# **ESCUELA SUPERIOR POLITECNICA DEL LITORAL**

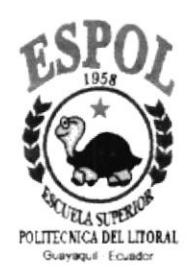

004.68<br>CISe  $1/7.1$ 

# PROGRAMA DE TECNOLOGIA EN **COMPUTACION**

# **PROYECTO DE GRADUACION**

## PREVIO A LA OBTENCION DEL TITULO DE:

## **PROGRAMADOR EN ANALISIS DE SISTEMAS**

## **TEMA: ESPOLCHAT v1.0**

## **MANUAL DE DISEÑO ORIENTADO A OBJETO**

## **AUTORES**

**LUZ/CISNEROS CALDERON HERNANDO ROJAS MONROY** 

## **DIRECTOR**

## ANL. WILSON COBEÑA LEYTON

## AÑO

1999

## **AGRADECIMIENTO**

Agradecemos por esta meta alcanzada a Dios, a nuestras familias y amigos por su invaluable apoyo; al Analista Wilson Cobeña L., al Programa de Tecnología en Computación, al Instituto de Ciencias Químicas y a la Escuela Superior Politécnica del Litoral, por las enseñanzas impartidas y las facilidades brindadas durante la elaboración de nuestro proyecto.

Luz Cisneros Calderón Hernando Rojas Monroy

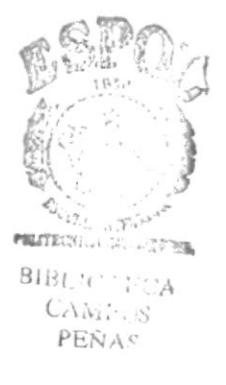

## **DEDICATORIA**

Ofrecemos el presente trabajo, fruto de muchos sacrificios, a nuestros padres, esposa y hermanos, quienes nos han brindado su apoyo en todo momento a lo largo de nuestros estudios.

Luz Cisneros Calderón Hernando Rojas Monroy

## **DECLARACION EXPRESA**

La responsabilidad por los hechos, ideas y doctrinas expuestas en este proyecto, corresponden exclusivamente a los autores; y el patrimonio intelectual de los mismos a la Escuela Superior Politécnica del Litoral (Reglamento de Exámenes y Títulos Profesionales de la ESPOL).

#### **LUZ CISNEROS CALDERON**

 $\mathfrak{G} \subset$ 

#### **HERNANDO ROJAS MONROY**

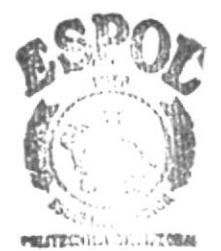

 $B$ <sub>i</sub> $B$ 

N

 $\Lambda$  $C\Delta\delta_1$   $\cup$  S PEÑAS

## **DIRECTOR DEL PROYECTO**

## ANALISTA WILSON COBEÑA LEYTON

 $u_{\scriptscriptstyle j,\nu}$  $\overline{\phantom{a}}$  :  $\zeta_{\alpha\beta\gamma\gamma\gamma\gamma\delta}$  $FENAC$ 

## **AUTORES DEL PROYECTO**

**LUZ CISNEROS CALDERON** 

**HERNANDO ROJAS MONROY** 

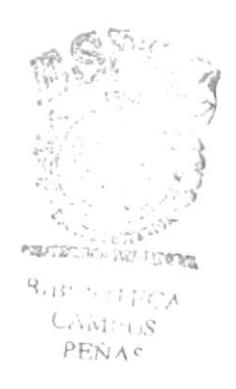

## **CONTENIDO**

## **CAPITULO 1** 1  $\overline{2}$  $\overline{c}$  $\overline{2}$ **CAPITULO 2** 1 **CAPITULO 3** 1 **CAPITULO 4**  $\mathbf{1}$ **CAPITULO 5**  $\mathbf{1}$  $\overline{2}$ 3  $\overline{4}$ 5.4 PANTALLA DE AVISO 5 6 CAPITULO 6

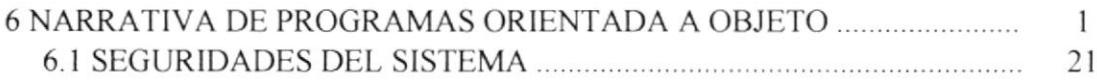

**BIBLIOGRAFIA** 

### Página

# **CAPITULO 1**

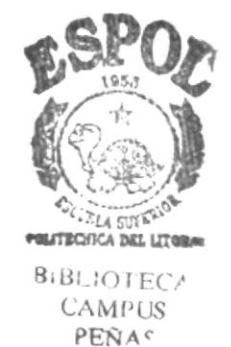

## I INTRODUCCION

Posiblemente lo más importante acerca del lnternet y sus efectos en el mundo de hoy es la certeza de que se trata de una increíble herramienta social. Las personas están hablando, compartiendo, conociendo y aprendiendo de otras, gracias al Internet; el cual es un lugar donde personas de todas las razas, credos, países y géneros pueden encontrarse y discutir ideas. Una forma central de Internet para el encuentro de mentes constituve el Internet Relav Chat.

Charlar es una de las posibilidades más agradables y adictivas del Internet; ya que esto le permite conocer gente con quien compartir intereses comunes, hacer nuevos amigos y algunas veces hasta pretender ser alguien que no es.

Existen algunas variedades para charlar en Internet, que incluye formas en HTML y Java, que nos brindan las herramientas necesarias para implementar el chat en nuestro propio sitio web. En realidad la mejor fbrma de charlar es implementando Java.

Entre las facilidades que brinda están.

- . Puedc correr bajo múltiples sistemas operativos y plataformas.
- . Es fácil de usar y tiene todas las agradables interlaces que no posee el sistema en HTML, tales como el desplazamiento ligero y ambientes en tercera dimensión.
- . No requiere de software preinstalado en la máquinacliente.
- Puede ser fácilmente adaptado en una página web, lo cual lo hace más flexible y fácil de usar.

La arquitectura del sistema chat en Java es similar a aquella empleada en un sistema escrito en lenguaje C++ u otro lenguaje que implique una arquitectura cliente/servidor. Esto significa que el sistema de charla tiene un programa ejecutable corriendo en el lado del cliente y también tiene un programa ejecutable corriendo en el lado del servidor. Los conceptos básicos del sistema de charla tipo cliente/servidor son los mismos si la interfaz es en texto, tercera dimensión o gráfica con muchos avatares.

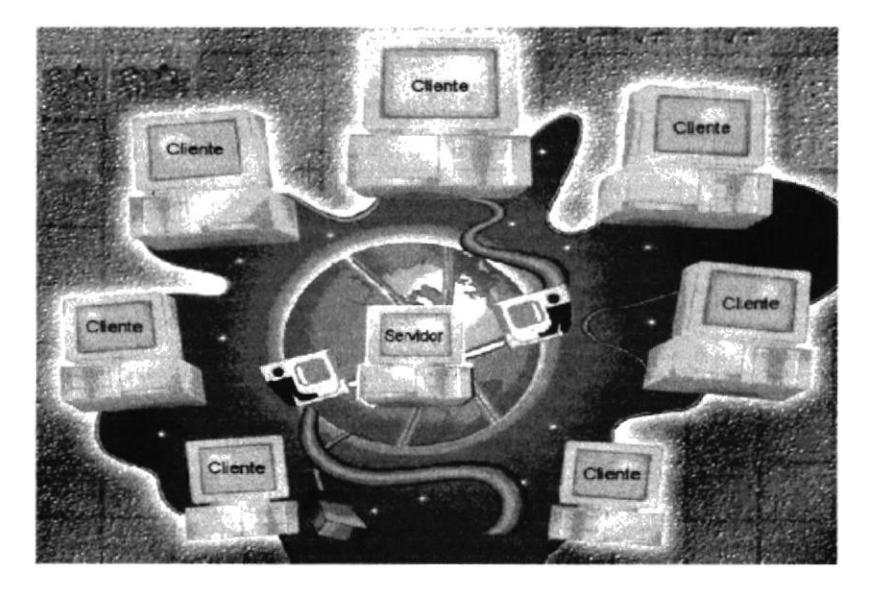

Gráfico 1.1.- Principio IRC utilizado a través de Internet.

 $C_{\rm{max}}$ - "  $\texttt{BIBL1O}$  , CAMPLe  $F$  bin  $\in$ 

## **1.1 OBJETIVOS GENERALES**

- · Implementar un sistema de charla en Internet propio de la ESPOL, utilizando las características de la programación orientada a objetos que ofrece el lenguaje Java.
- Cumplir con uno de los requisitos previa obtención del título de Programadores en Análisis de Sistemas.

## **1.2 OBJETIVOS PARTICULARES**

Analizar, determinar y desarrollar las características básicas de un sistema de charla en Internet y ponerlas a disposición de otros programadores que, posiblemente en el futuro, se interesen en agregar otras que hagan a ESPOLChat cada vez más interesante, útil y entretenido para los usuarios.

## **1.3 AUDIENCIA**

Este manual está dirigido a programadores con experiencia básica en programación orientada a objetos, sea ésta en lenguaje  $C$ ,  $C++$  o Java; ya que los fundamentos de estos lenguajes son similares.

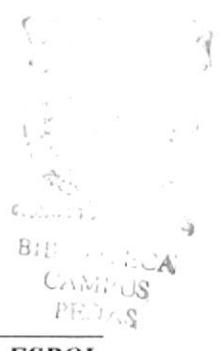

# CAPITULO 2

## 2 AMBIENTE OPERACIONAL

El presente trabajo constituye un sistema básico de charla via Intemet, en el cual se han aplicado los conocimientos adquindos a lo largo del Tópico de Graduación en lenguaje JAVA, realizado desde Enero ló a Mayo 22 de 1999, como requisito previo a la obtención del titulo de Programador en Análisis de Sistemas.

Esta aplicación, funciona bajo la arquitectura Cliente/Servidor y consta de los siguientes elementos:

- Una ventana principal, donde encontramos: los Cuartos de Charla (General, Política, Deportes, Música y Farándula); y los botones de Charlar, Desconectar y Ayuda.
- Una ventana de charla propiamente dicha, donde hallaremos los campos para ingreso de Nickname v Mensaje, así como los botones de Conectar. Enviar, Otro Cuarto y Salir.

El usuano tendrá acceso a esta aplicación desde cualquier Navegador de lntemet que posea soporte para Java, desde Netscape Navigator 4.5 e Intemet Explorer 3.0 <sup>o</sup> superiores.

El cliente o usuario podrá visualizar en el área de charla, tanto los nombres de los usuarios conectados, así como sus respectivos mensajes, a partir de que se realice la conexión con el servidor web que posee la aplicación de charla.

Para que la aplicación se ejecute de manera óptima, se necesita contar con lo siguientes elementos de hardware y software:

Para el Servidor Web:

#### Hardware

- . Computador con procesador Pentium II o III, RAM de ó4 MB
- Un UPS.

### **Software**

- Sistema Operativo MS Windows NT versión 4.0 o superiores.
- Lenguaje de programación Java JDK l. l.7b o superior.

Para el Cliente (Usuario):

### Hardware

- . Computador con procesador 486 o Pentium II, RAM de 32 MB
- Tarjeta Fax-Modem.

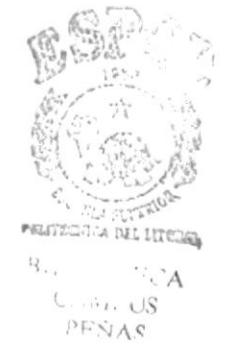

#### Software

- Sistema Operativo Windows NT Workstation, Windows 95, Windows 98 o  $\bullet$ cualquier otro tipo de sistema operativo con características similares o superiores.
- Navegador con soporte para Java (Netscape Navigator 4.5 o Internet  $\bullet$ Explorer 3.0 o superiores).
- Proveedor de servicio de Internet.

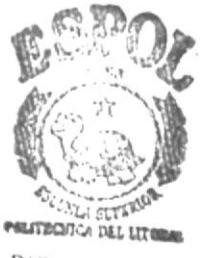

# CAPITULO 3

 $\frac{a}{i}$ 

## **3 ESTANDARIZACION**

#### Nombre de la aplicación

ESPOLChat v1.0.

#### **Clases**

Deben empezar con letra mayúscula y su nombre debe describir al objeto que representa. Ejemplo:

Canal

#### **Constructores**

Deben tener el mismo nombre que la clase a la que pertenecen. La cantidad de parámetros que usen es independiente. Ejemplo:

Canal (tipo parámetro)

#### **Métodos**

" " " " " " " " " " " " " " " " " " " " "

Deben empezar con letra minúscula y su nombre debe describir su función. La cantidad de parámetros que usen es independiente. Ejemplo:

difundir (tipo parámetro)

#### Propiedades y Parámetros

Deben empezar con letra minúscula, los tres primeros caracteres describirán en forma abreviada el tipo de la propiedad o parámetro seguido de un carácter de subrayado y luego una frase descriptiva de la propiedad o parámetro.

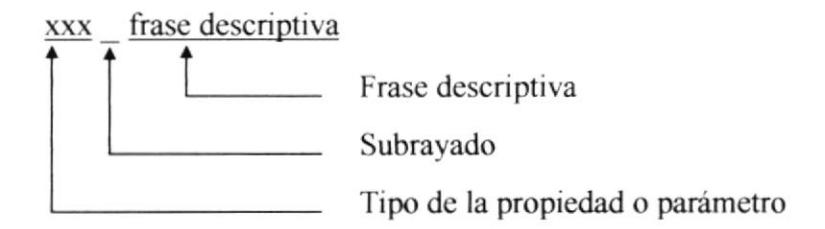

Ejemplo:

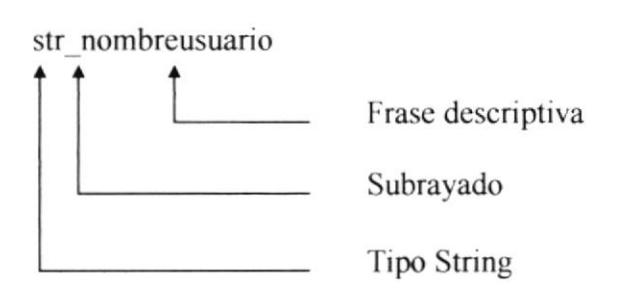

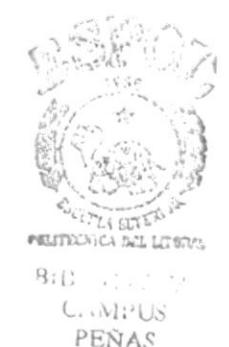

#### Diseño de pantallas

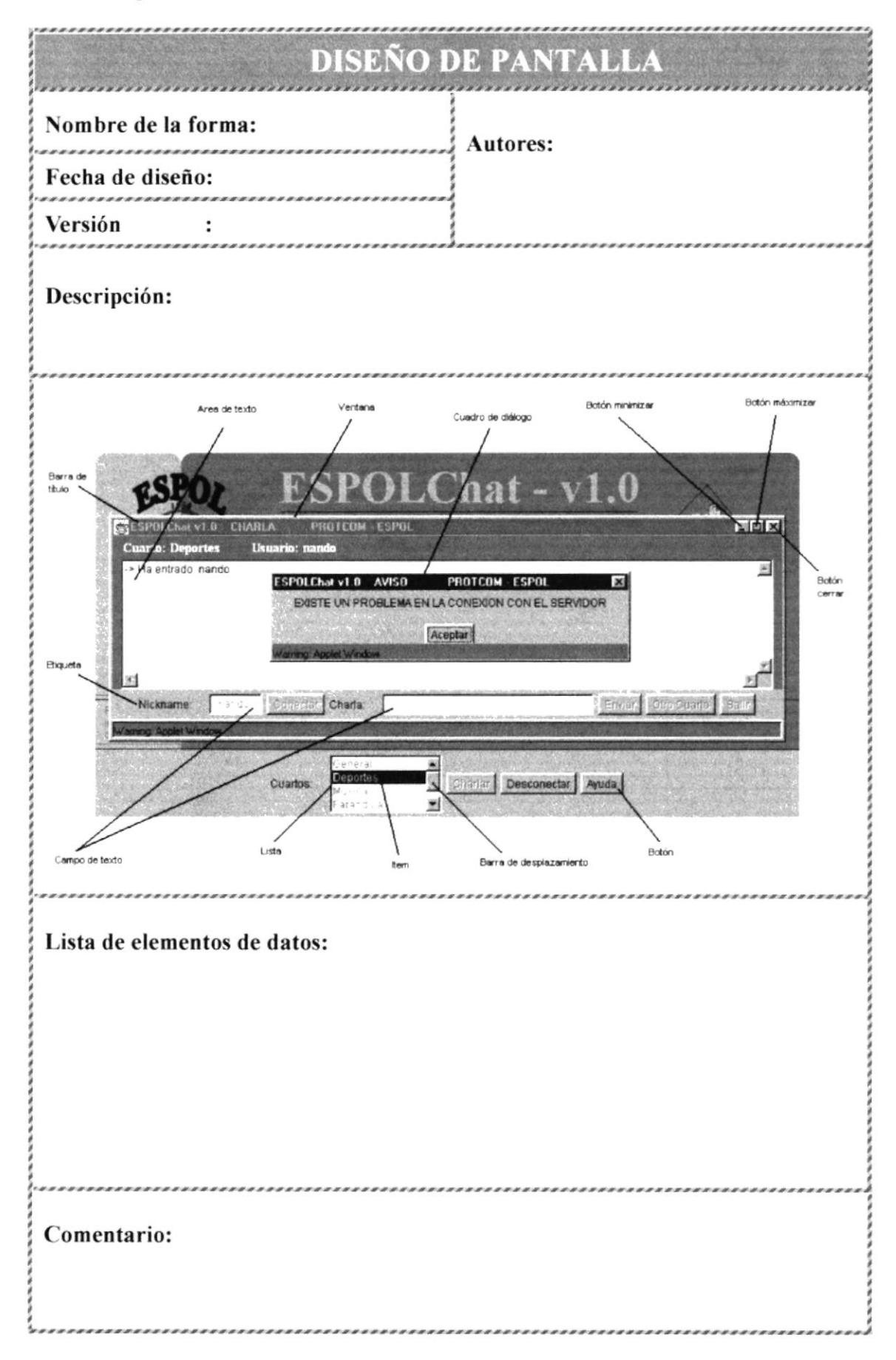

ă

#### Formato de Pantallas

Las barras de titulo de cada pantalla deben tener en la esquina superior izquierda lo siguiente: el nombre del sistema seguido de 4 espacios, el nombre de la forma en mayúsculas seguido de l0 espacios, el nombre del PROTCOM en mayusculas seguido de I espacio, I guión y I espacio: y, el nombre de la ESPOL en mayúsculas. Ejemplo:

ESPOLChat v1.0 CHARLA PROTCOM - ESPOL

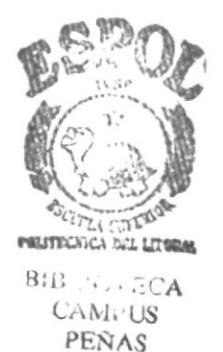

# CAPITULO 4

 $\hat{\mathbf{x}}$ 

## **4 MODELO VISUAL DE OBJETOS**

El objetivo de este modelo, es el de hacer más fácil la comprensión de cómo esta estructurado el sistema, al describir en forma gráfica todos los componentes del mismo, tales como:

- Los paquetes de java utilizados por el sistema  $\bullet$
- Las clases propias del sistema con sus respectivos métodos y propiedades  $\bullet$
- · El ámbito de los métodos y propiedades
- La relación existente entre las clases, y
- Visual servicio del negocio de la aplicación  $\bullet$

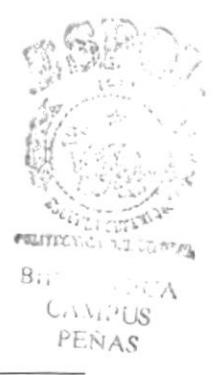

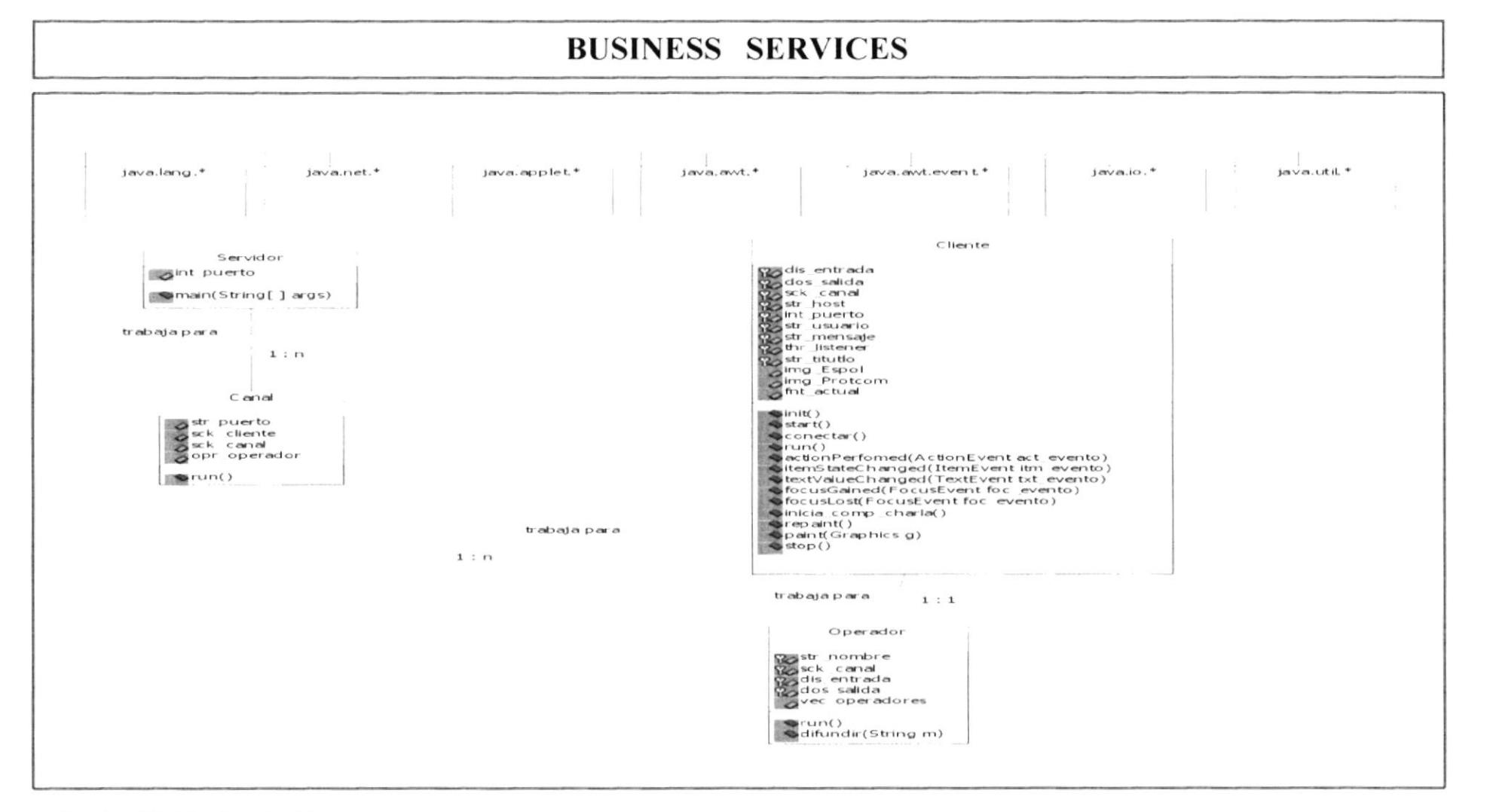

Gráfico 4.1.- Modelo visual de objetos

# **CAPITULO 5**

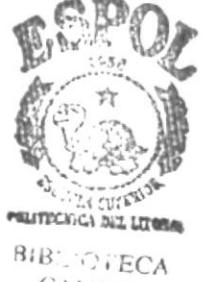

**CAMPUS** PEÑAS

## **5 DISEÑO DE PANTALLAS**

Especifica los datos sobre el diseño de cada una de las pantallas del sistema, tales como:

#### Nombre de la forma  $\bullet$

Nombre que se le ha dado a cada pantalla.

#### Fecha de diseño

Fecha en que se diseñó cada pantalla.

#### Versión

Versión de la pantalla.

#### **Autores**

Se nombra a los autores de cada pantalla.

### Descripción

Breve descripción de la pantalla.

#### Lista de elementos de datos  $\bullet$

Enumera los elementos de datos y especifica su tipo.

#### Comentario

Comentario referente al manejo de cada pantalla.

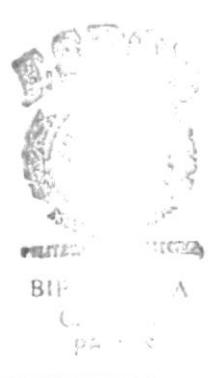

## 5.1 PANTALLA INICIAL DE ESPOLCHAT

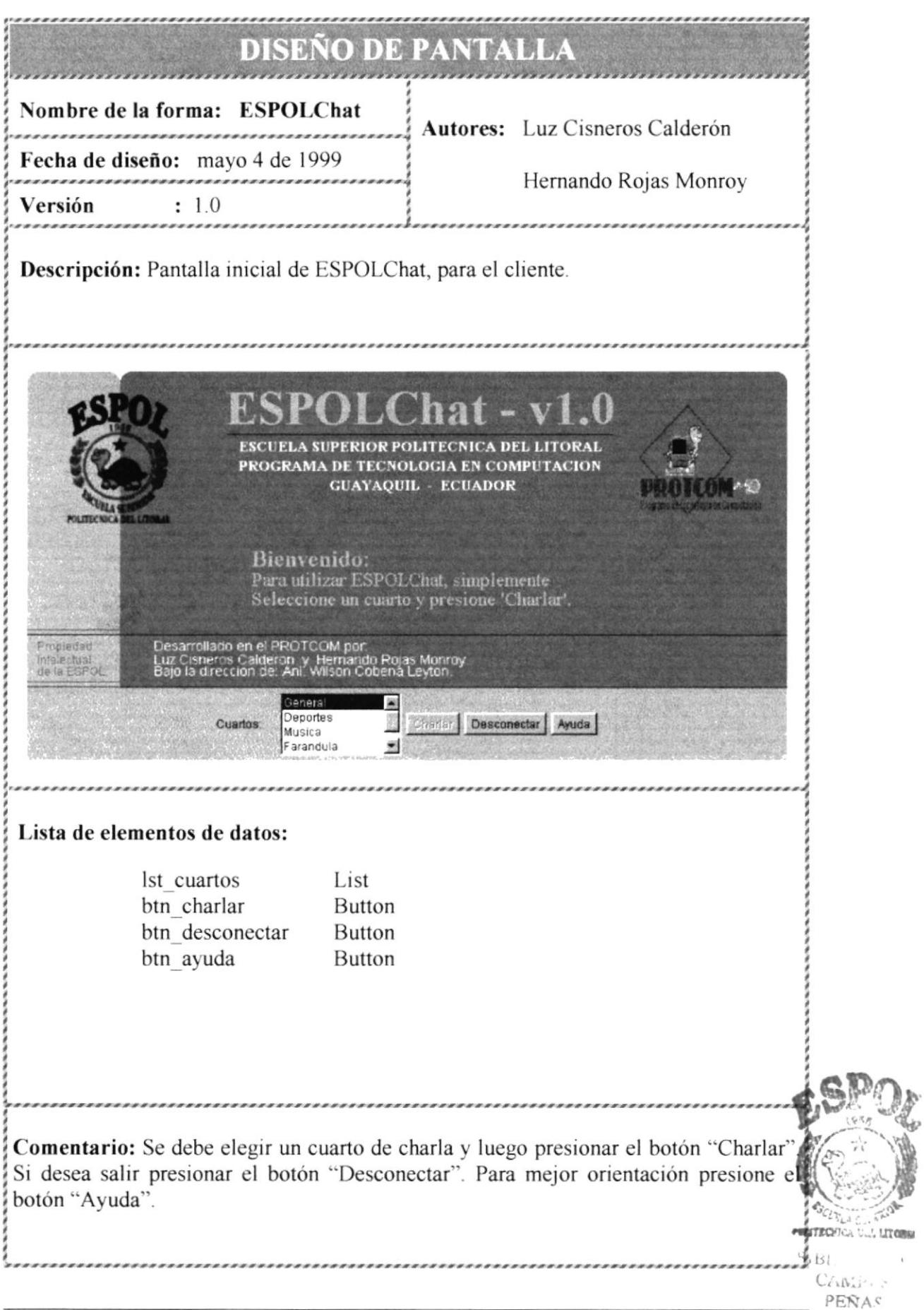

## 5.2 PANTALLA DE CHARLA

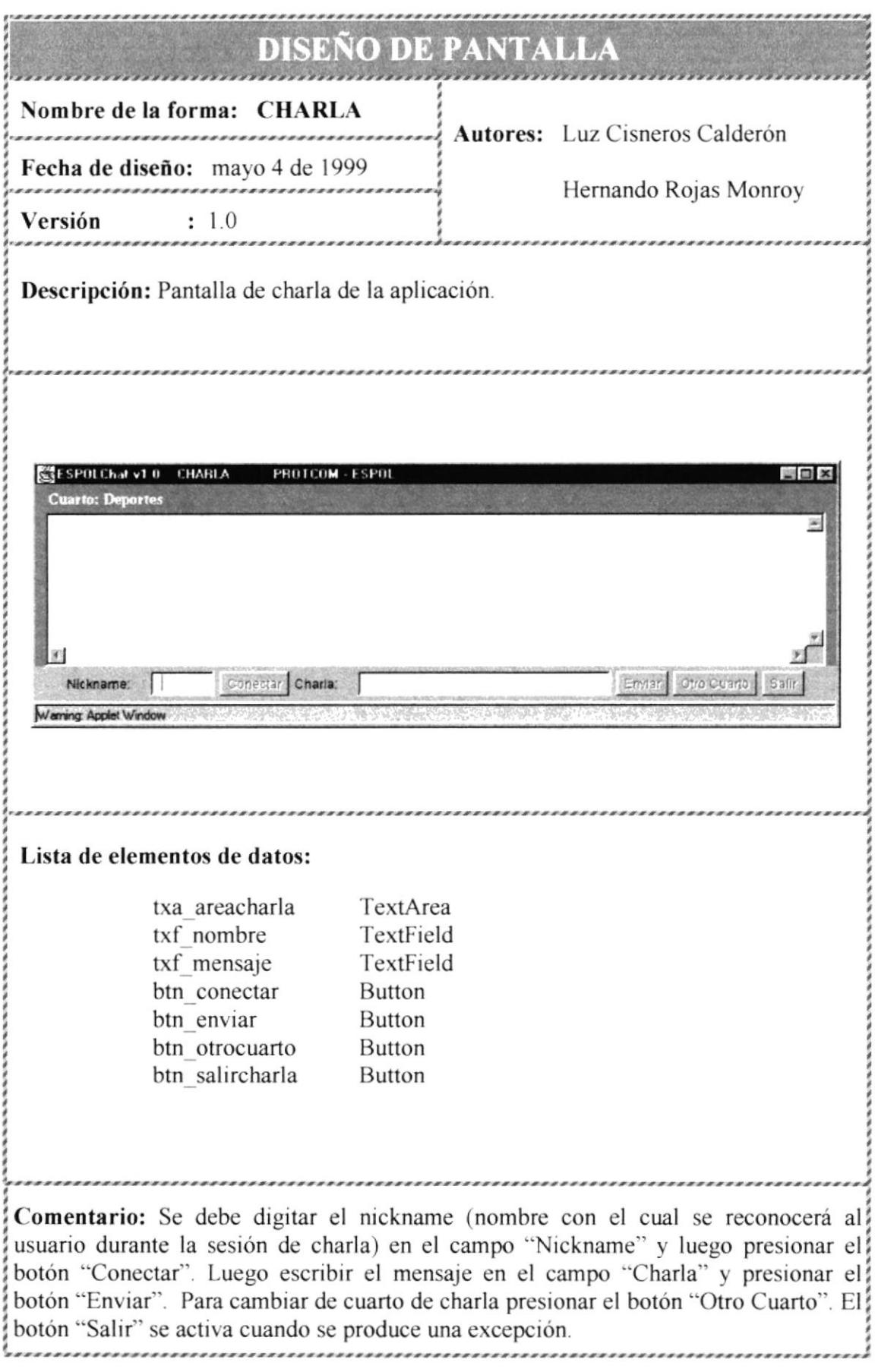

## 5.3 PANTALLA DE AYUDA

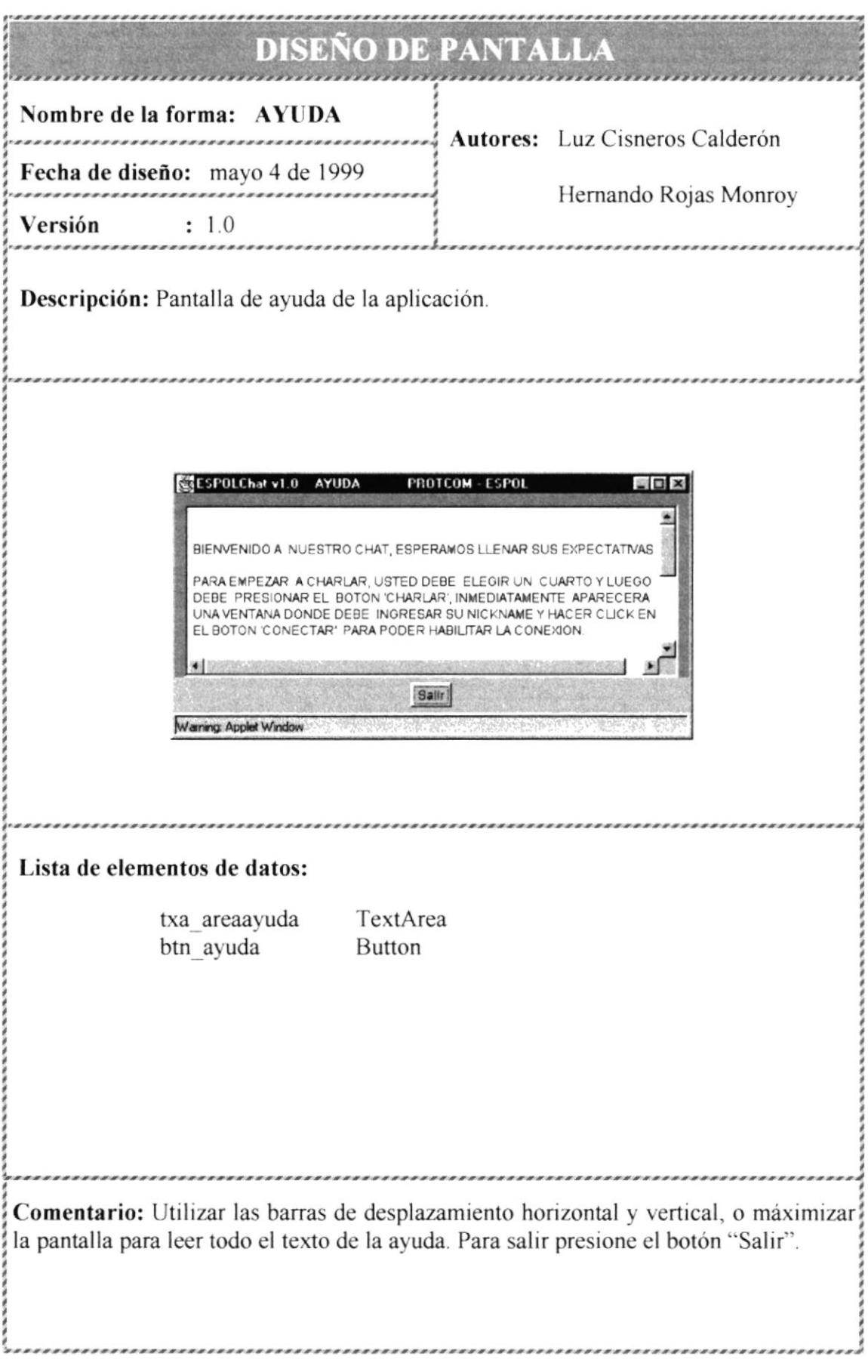

## 5.4 PANTALLA DE AVISO

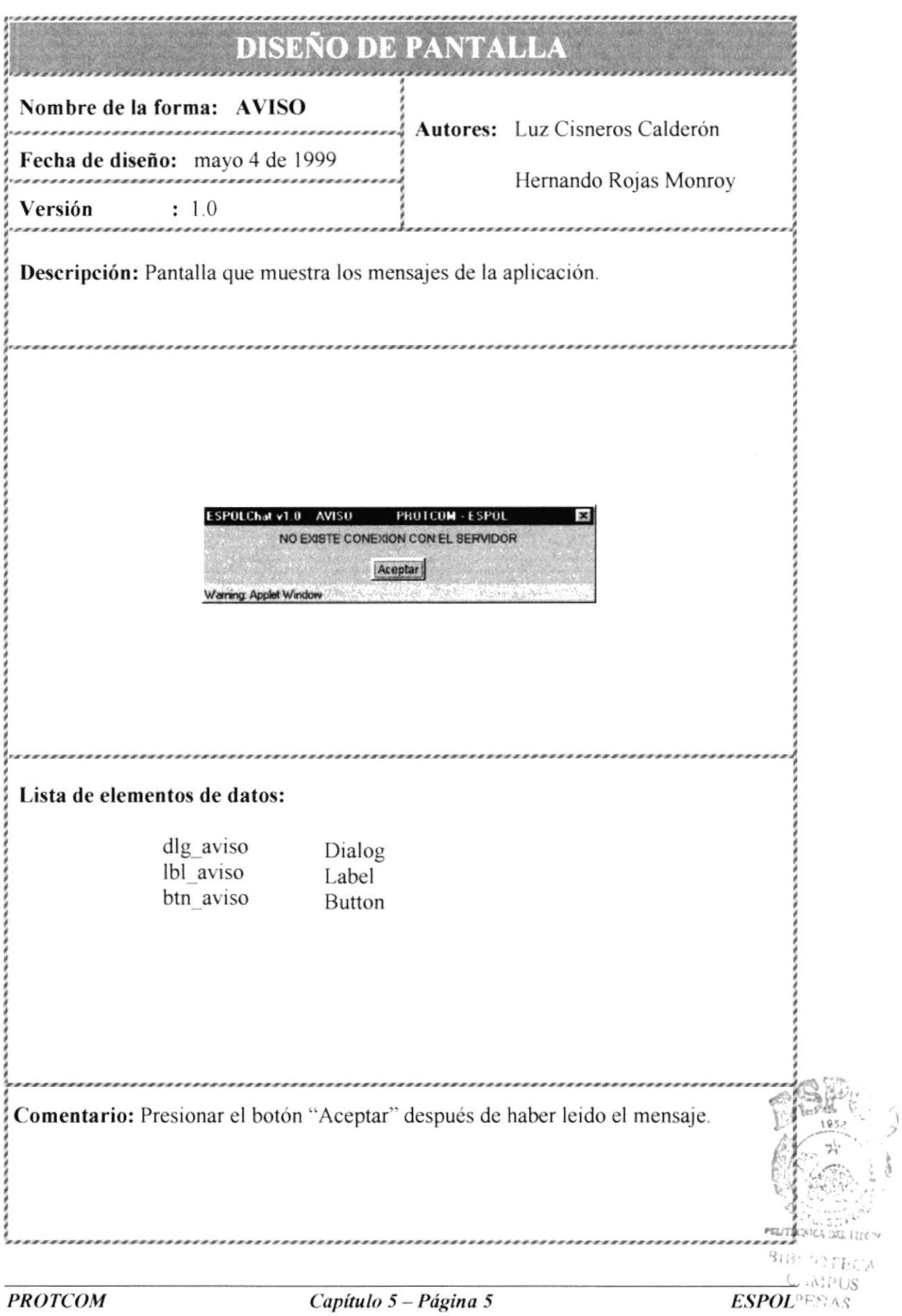

## **5.5 PANTALLA DEL SERVIDOR**

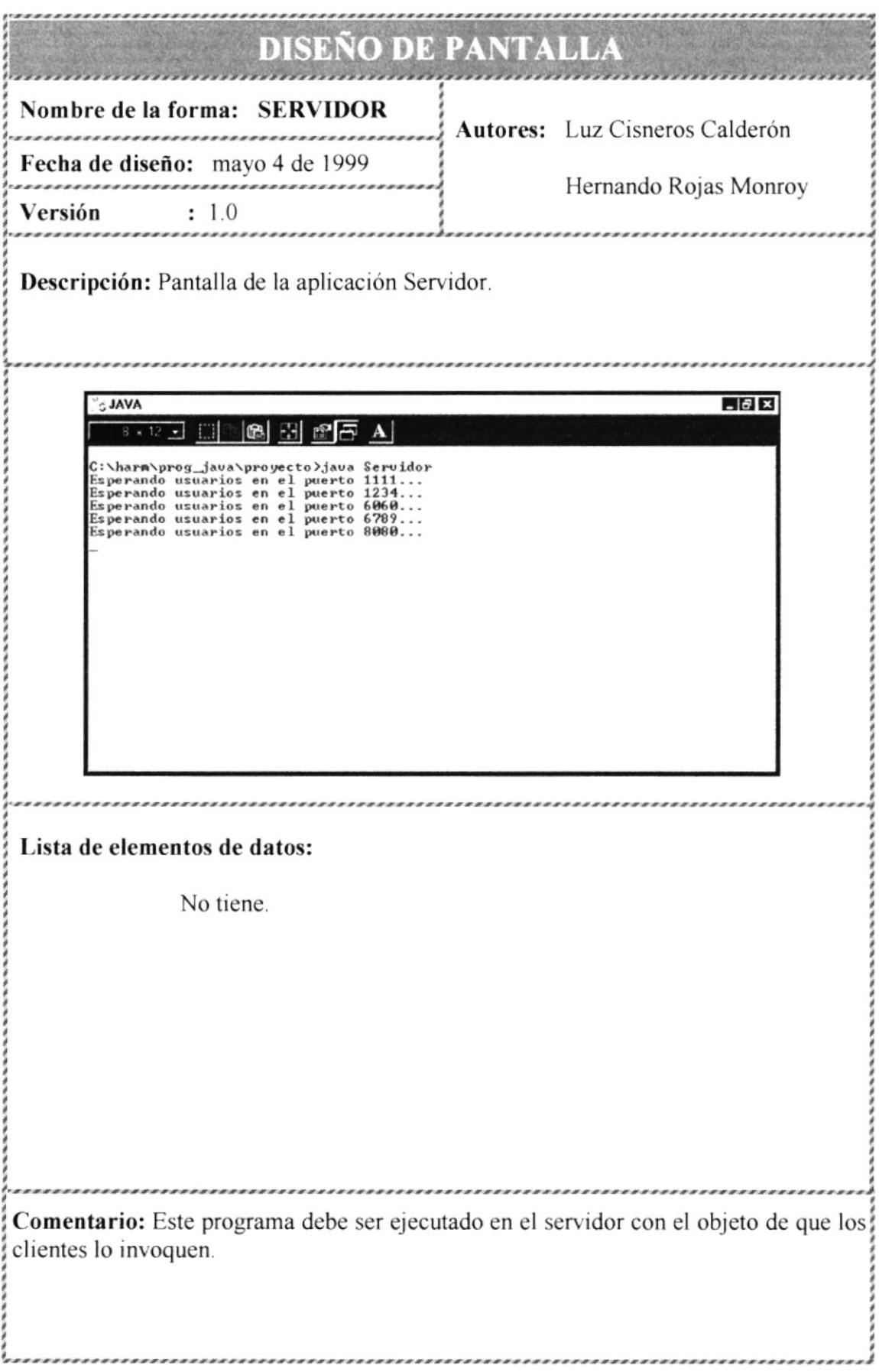

# **CAPITULO 6**

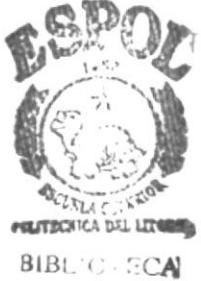

**CAMPUS** PEÑAS

#### **PROGRAMAS ORIENTADA 6 NARRATIVA** DE  $\mathbf{A}$ **OBJETO**

Describe cada una de las clases del sistema especificando sus características, las cuales son:

#### • Tipo de control

Permite controlar la visibilidad de, y el acceso a, variables y métodos dentro de las clases.

#### Extensión

Indica la superclase de la cual la clase actual hereda sus métodos y propiedades.

#### Relación  $\bullet$

Indica el tipo de relación que una clase tiene con otra u otras clases.

#### Descripción

Describe brevemente la función que cumple la clase.

#### Ubicación  $\bullet$

Determina la jerarquía de clases de la clase actual.

#### **Constructores**

Métodos especiales para inicializar las propiedades de una clase.

#### Métodos

Funciones propias de una clase que se ejecutan según sea necesario.

### **Propiedades**

Variables que utiliza la clase.

### Nombre

Nombre de la variable.

Tipo  $\bullet$ 

Tipo de la variable.

#### **Valor Inicial**  $\bullet$

Valor con el que se inicializa la variable al declararla.

#### Descripción  $\bullet$

Breve descripción de la aplicación que se le da a la variable.

#### **Interfaces**  $\bullet$

Describe las colecciones de métodos que pueden añadirse a una clase para proveerla de mayor funcionalidad.

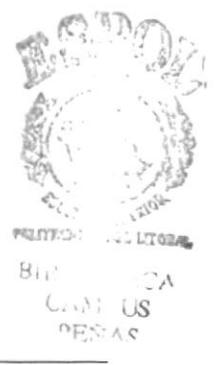

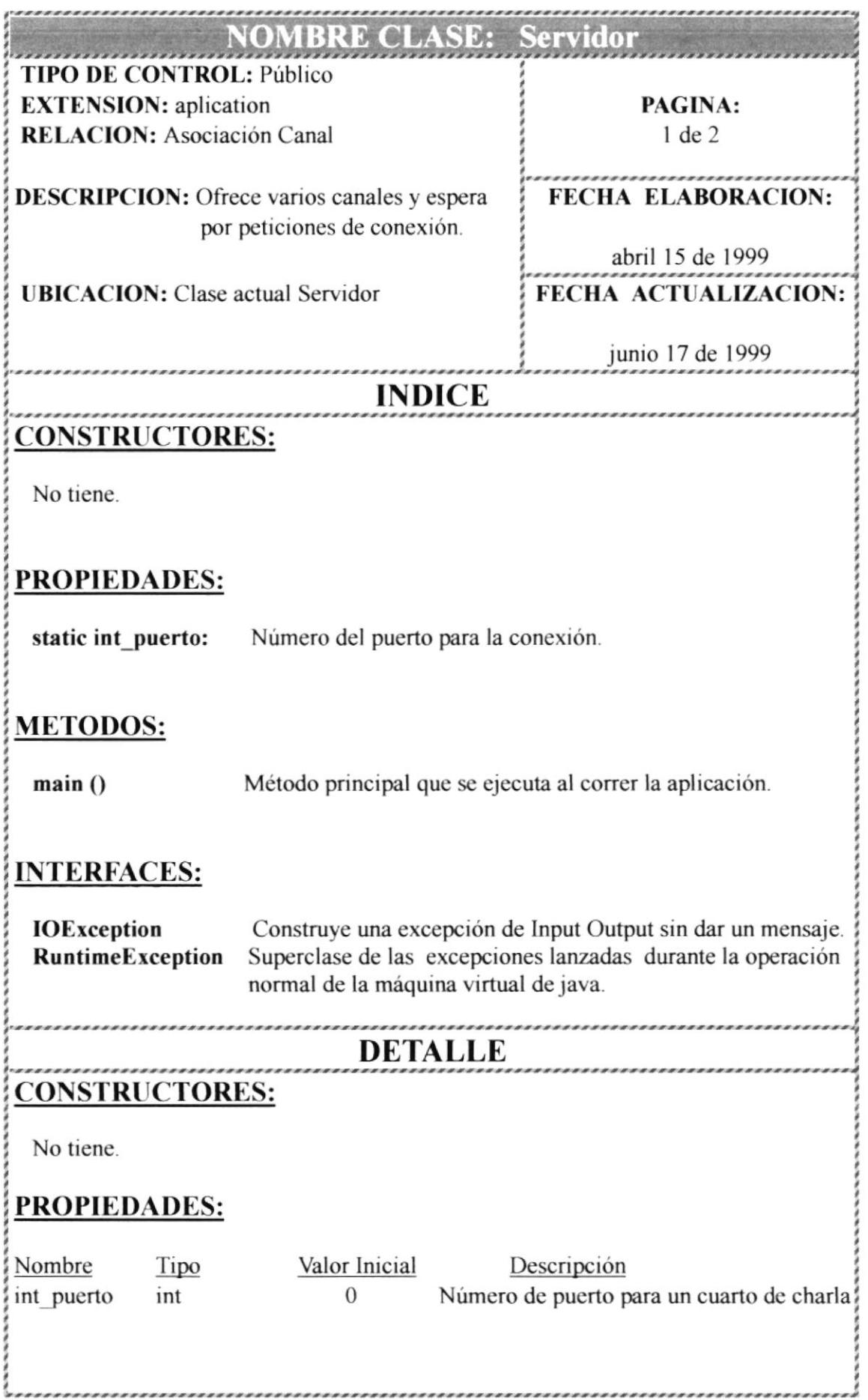

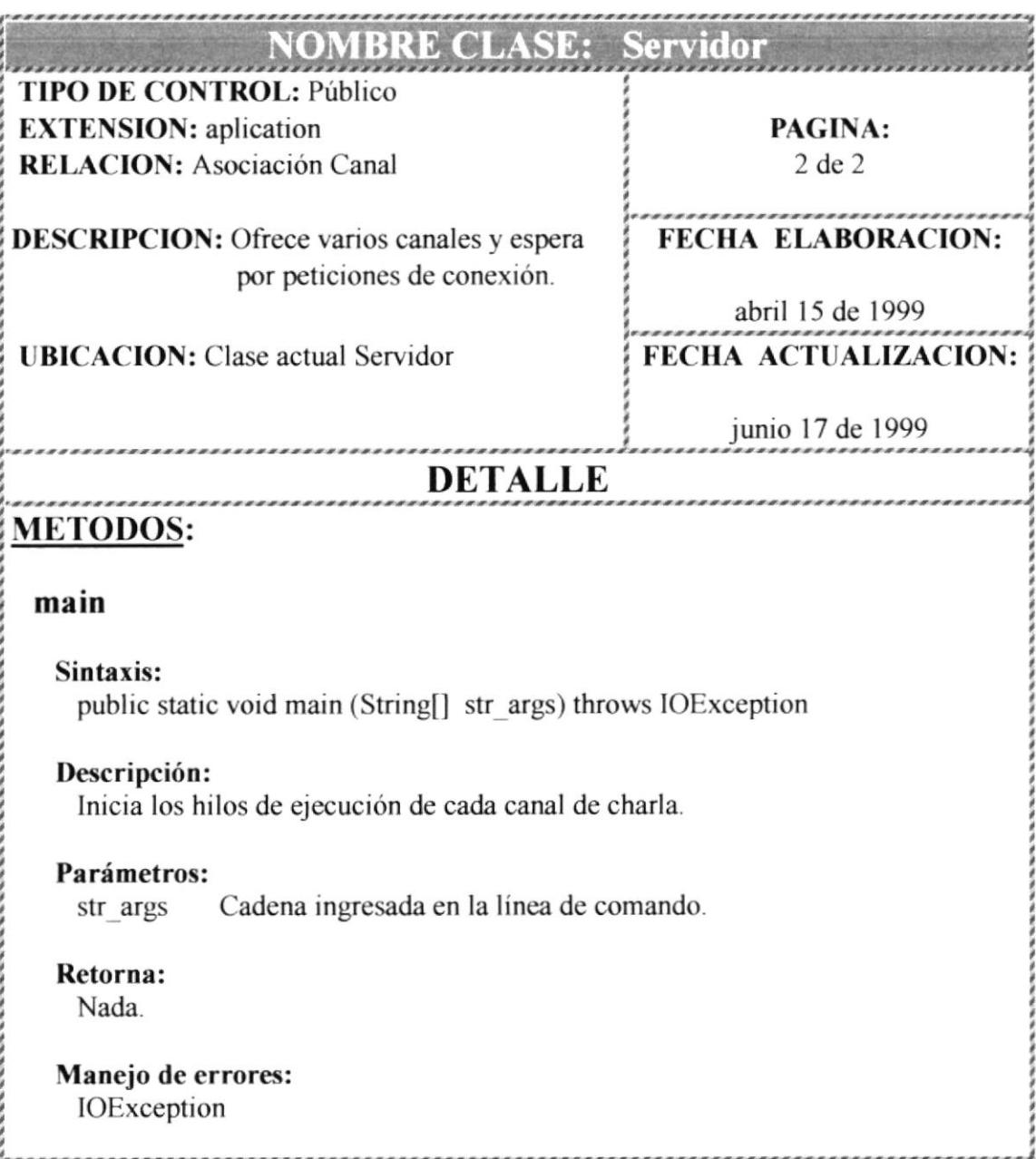

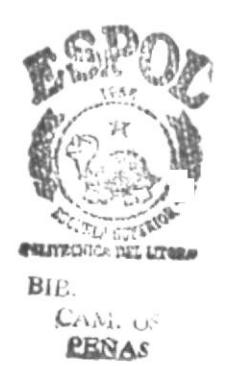

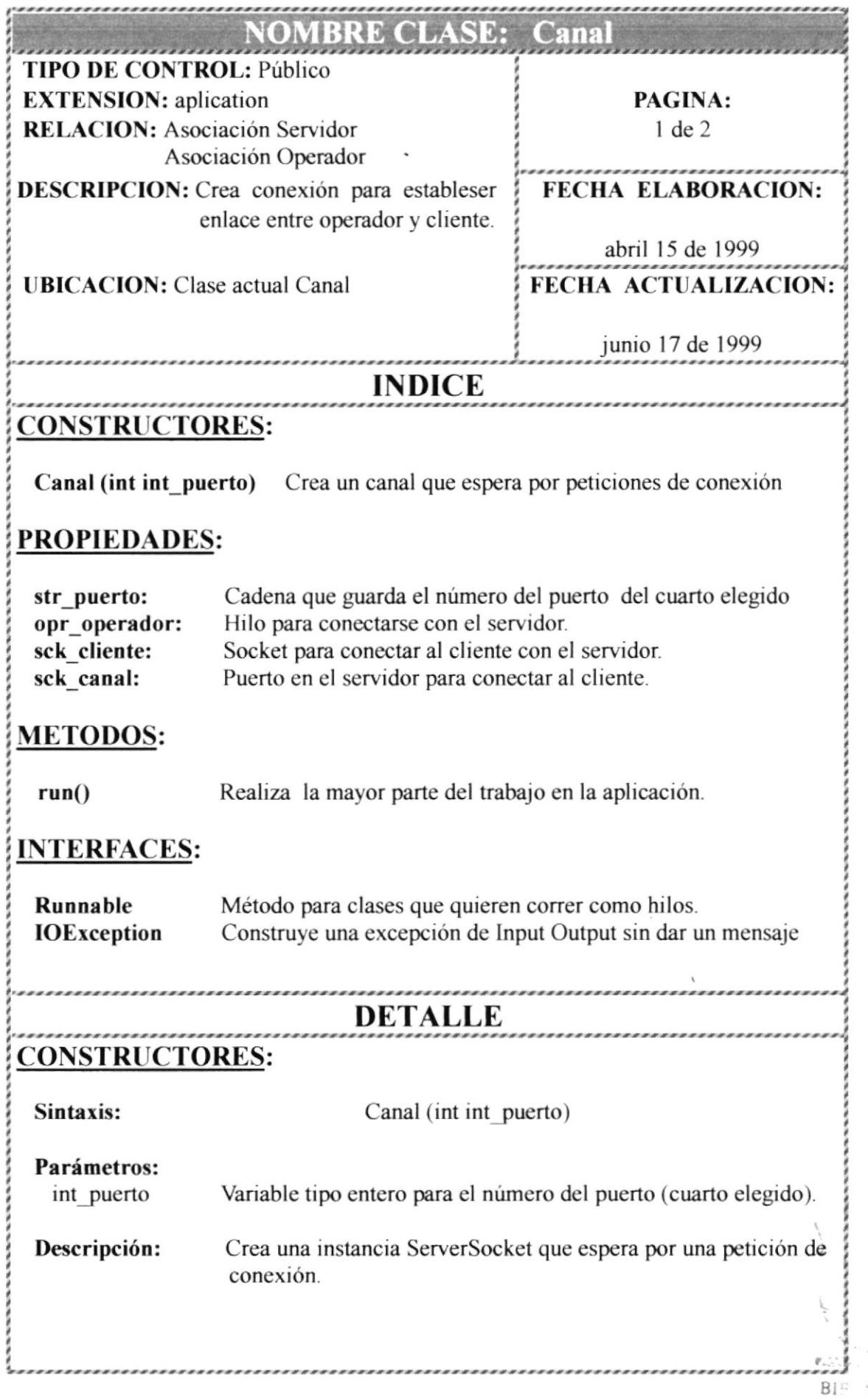

1 DILC

 $\overline{\phantom{a}}$ 

 $\frac{1}{\Gamma}$ 

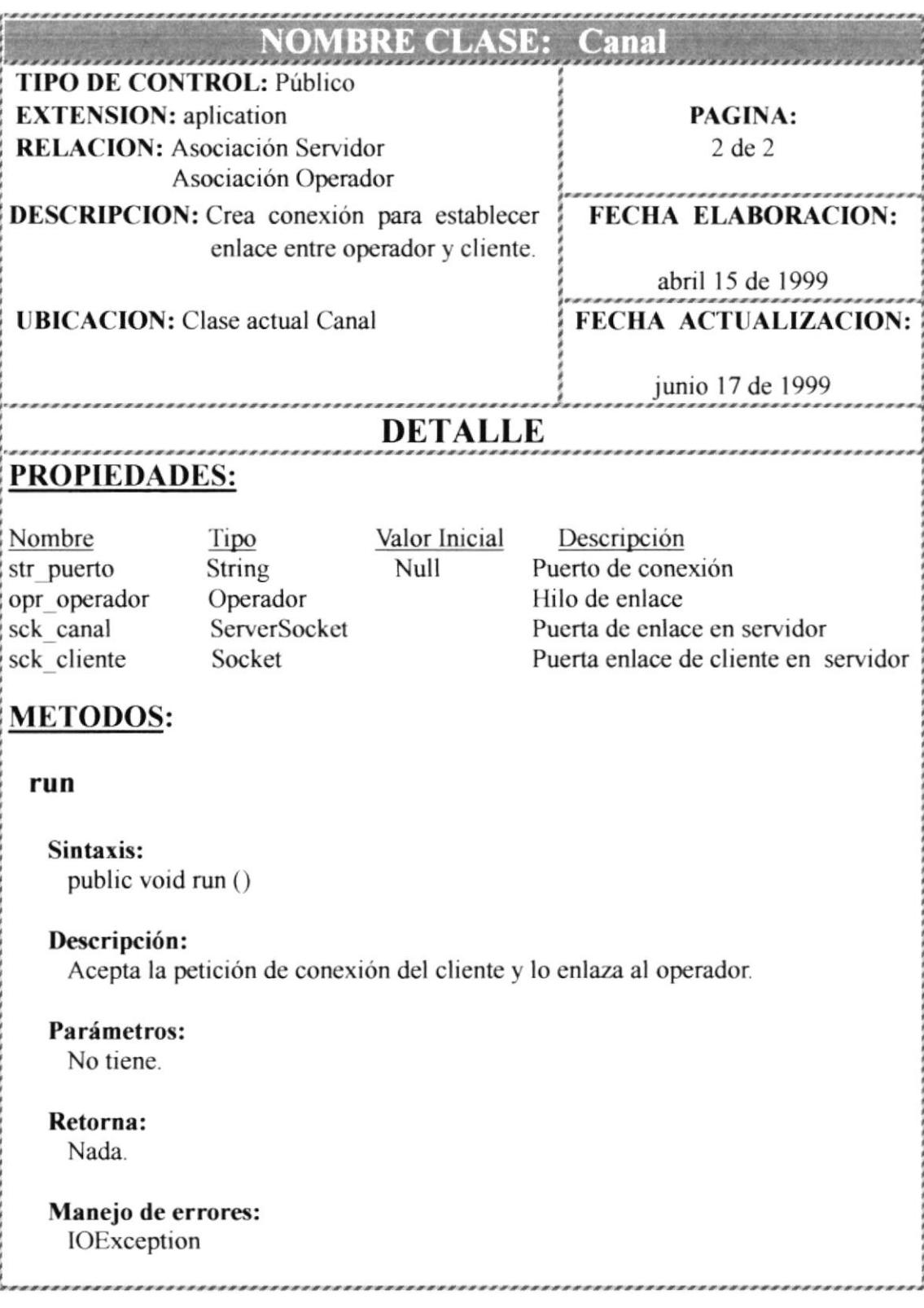

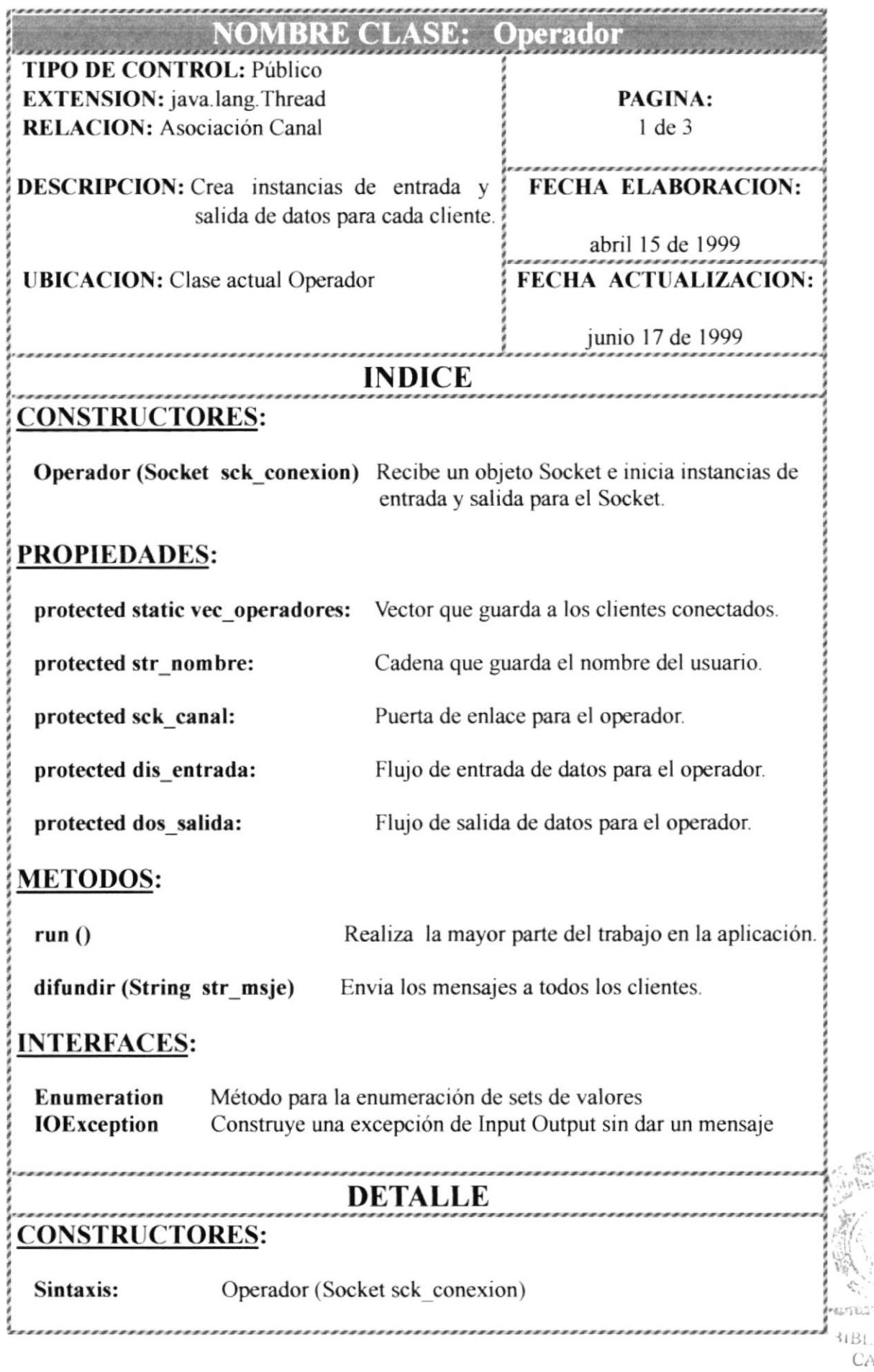

 $CAMi$ 

**PEÑAS** 

Ä,

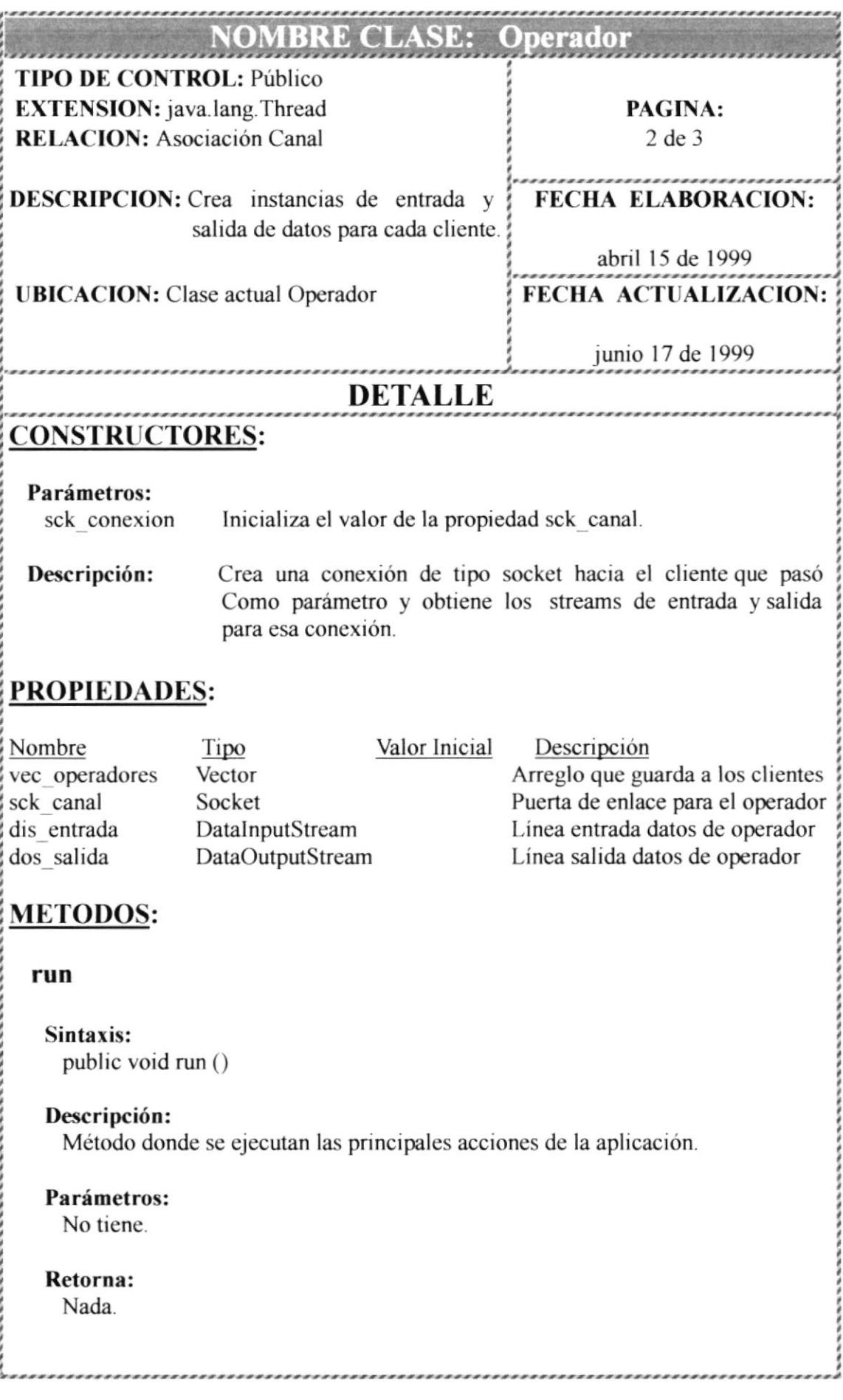

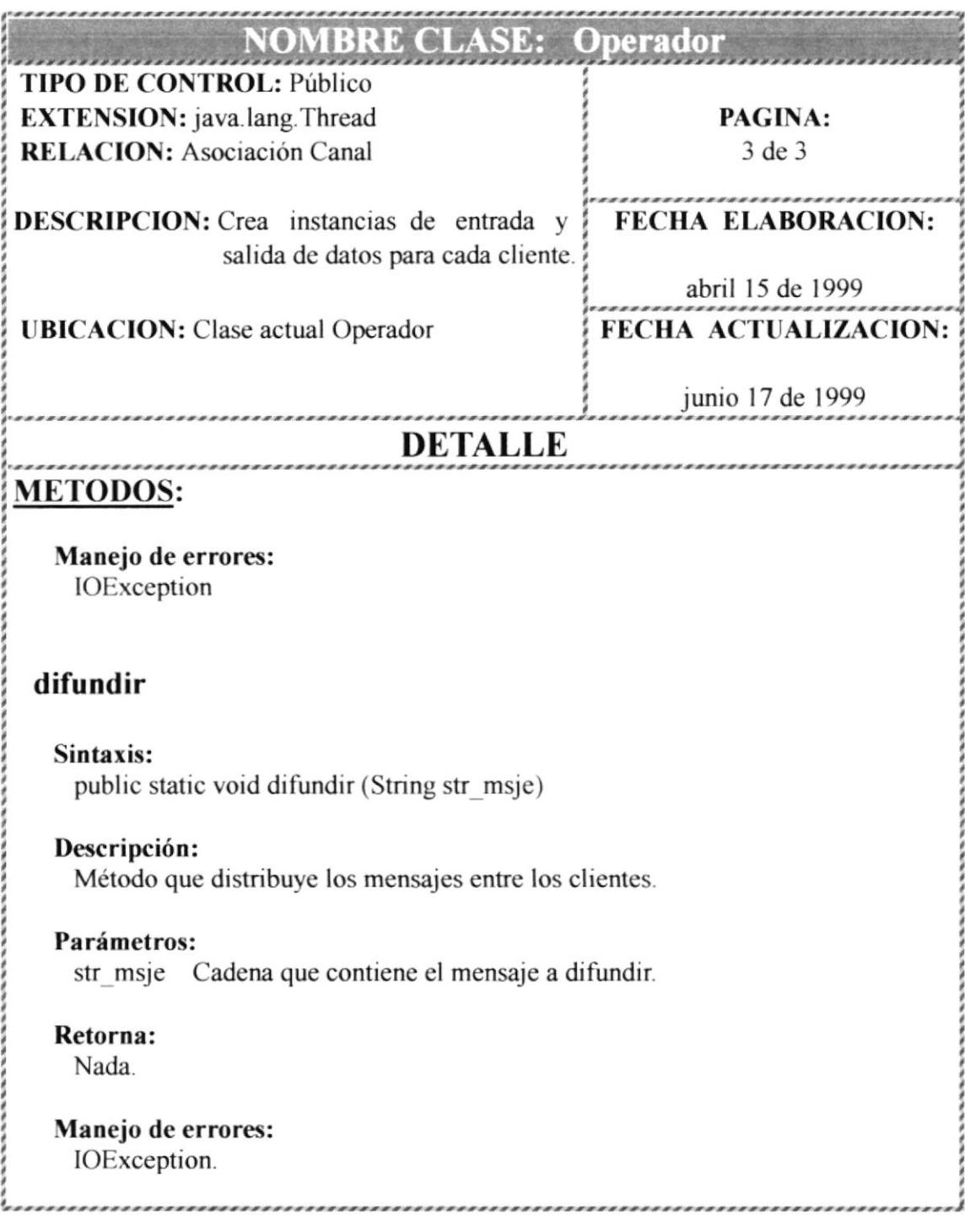

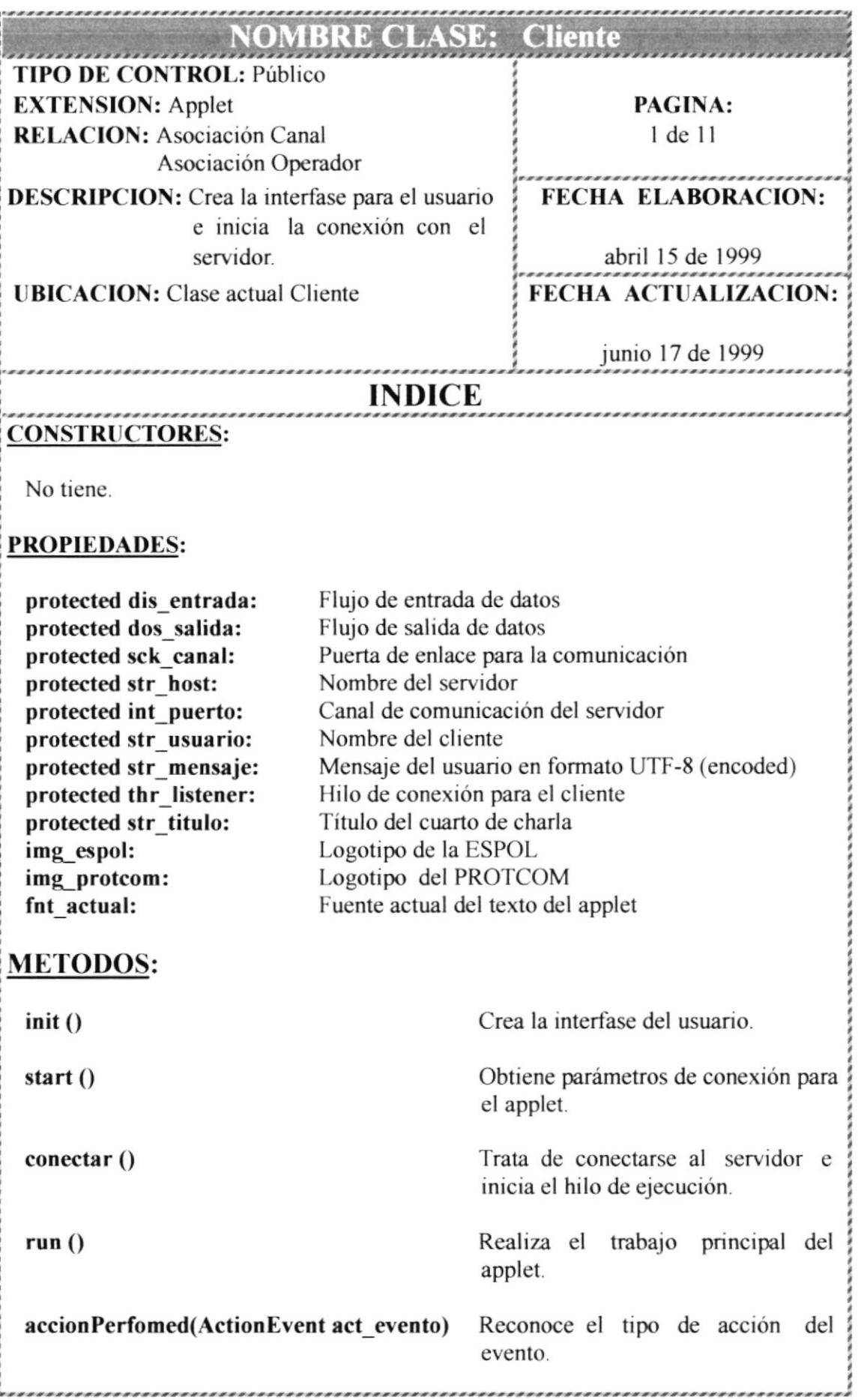

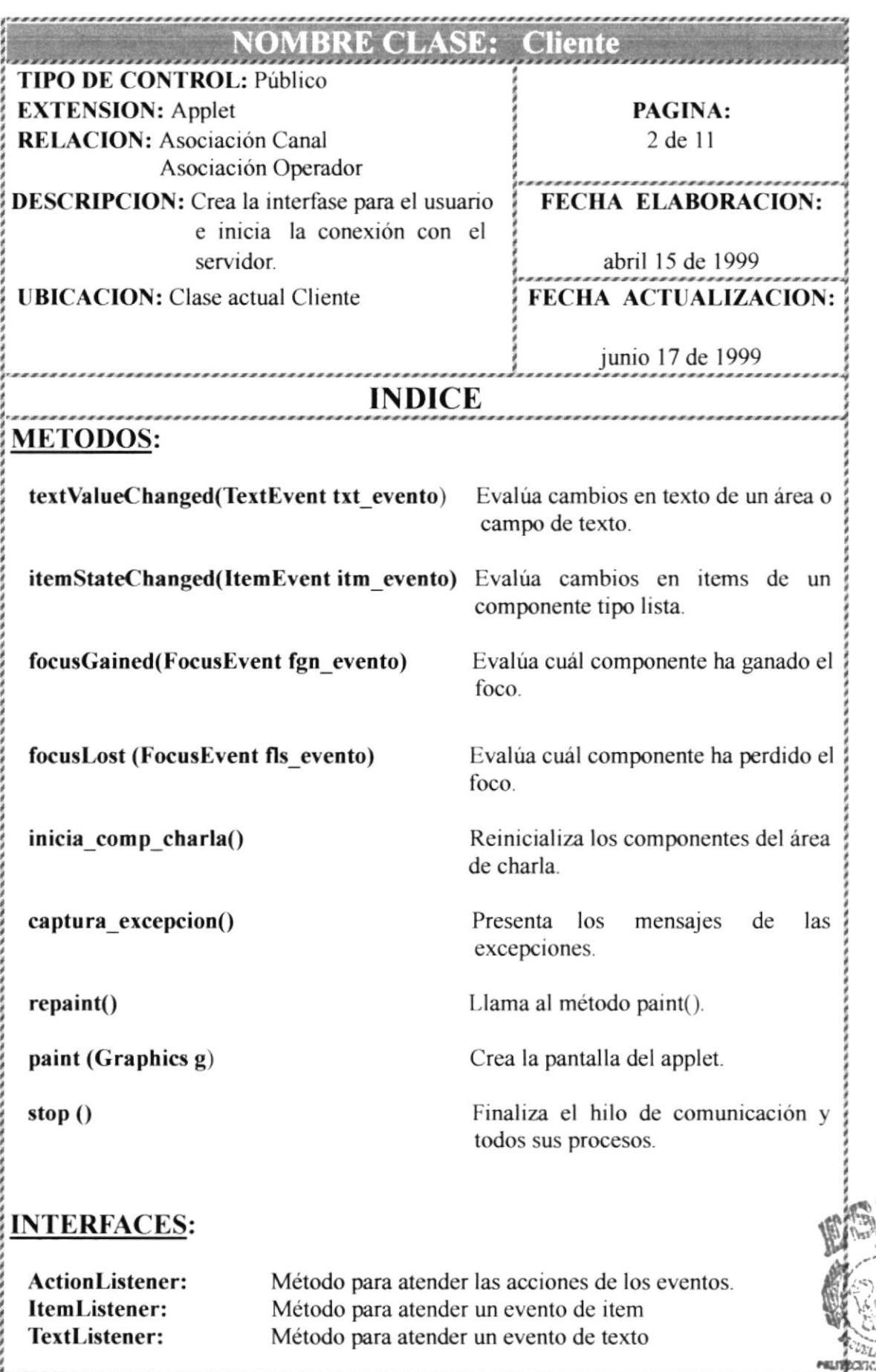

**BIBLIOTE CAMPUS PEÑAS ESPOL** 

DE!

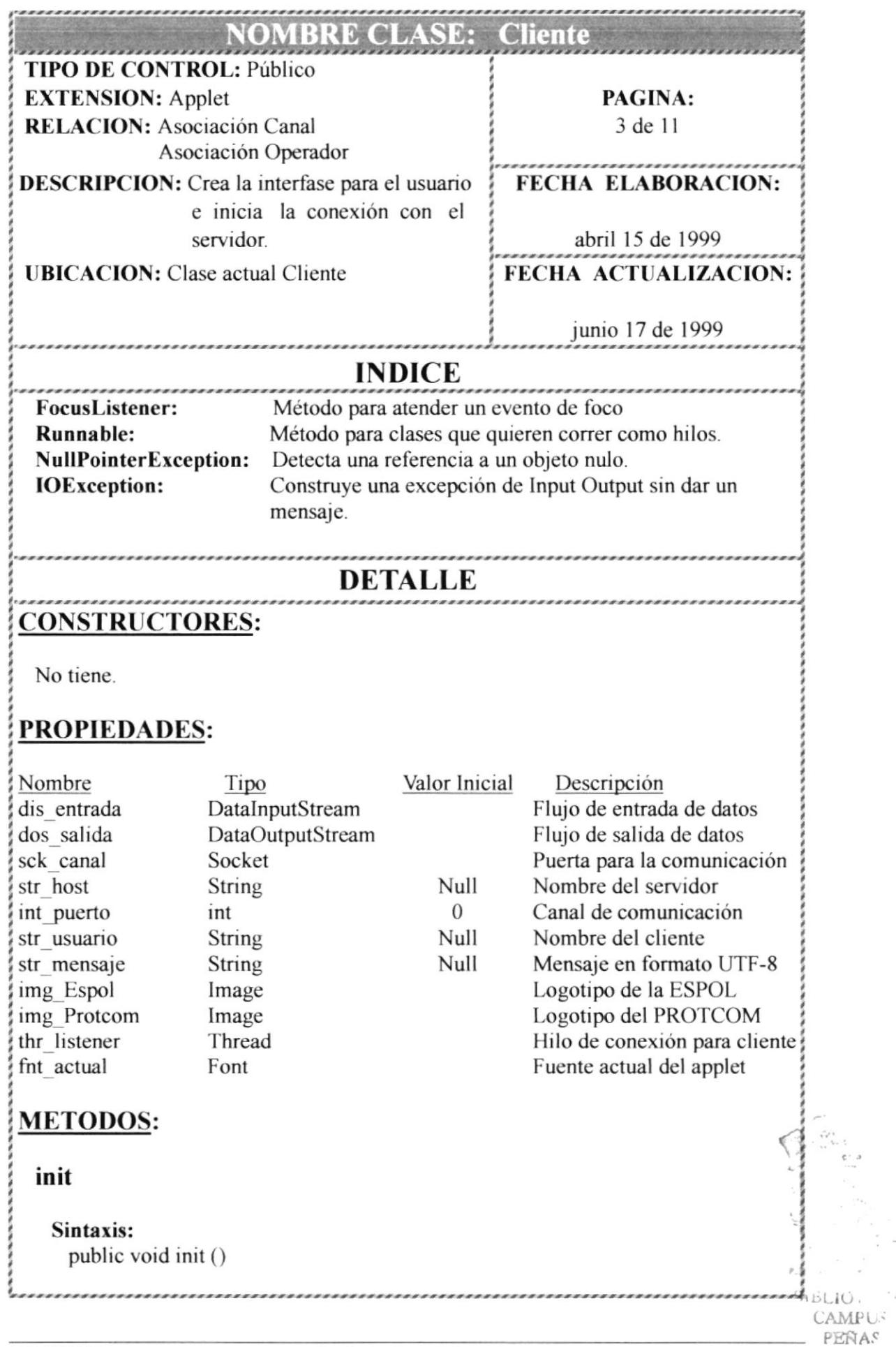

うと ーーー

 $\bar{\rm i}$ 

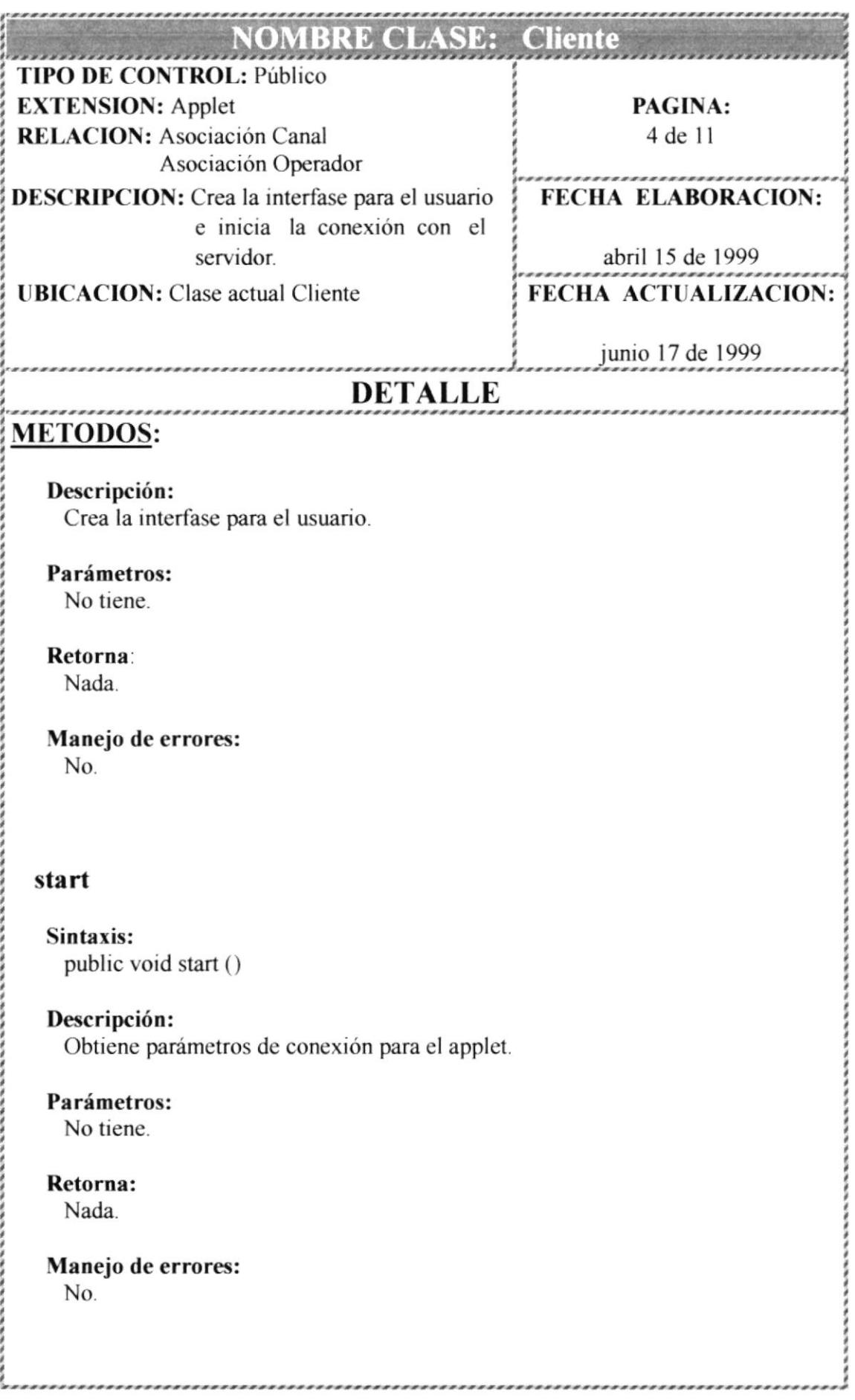

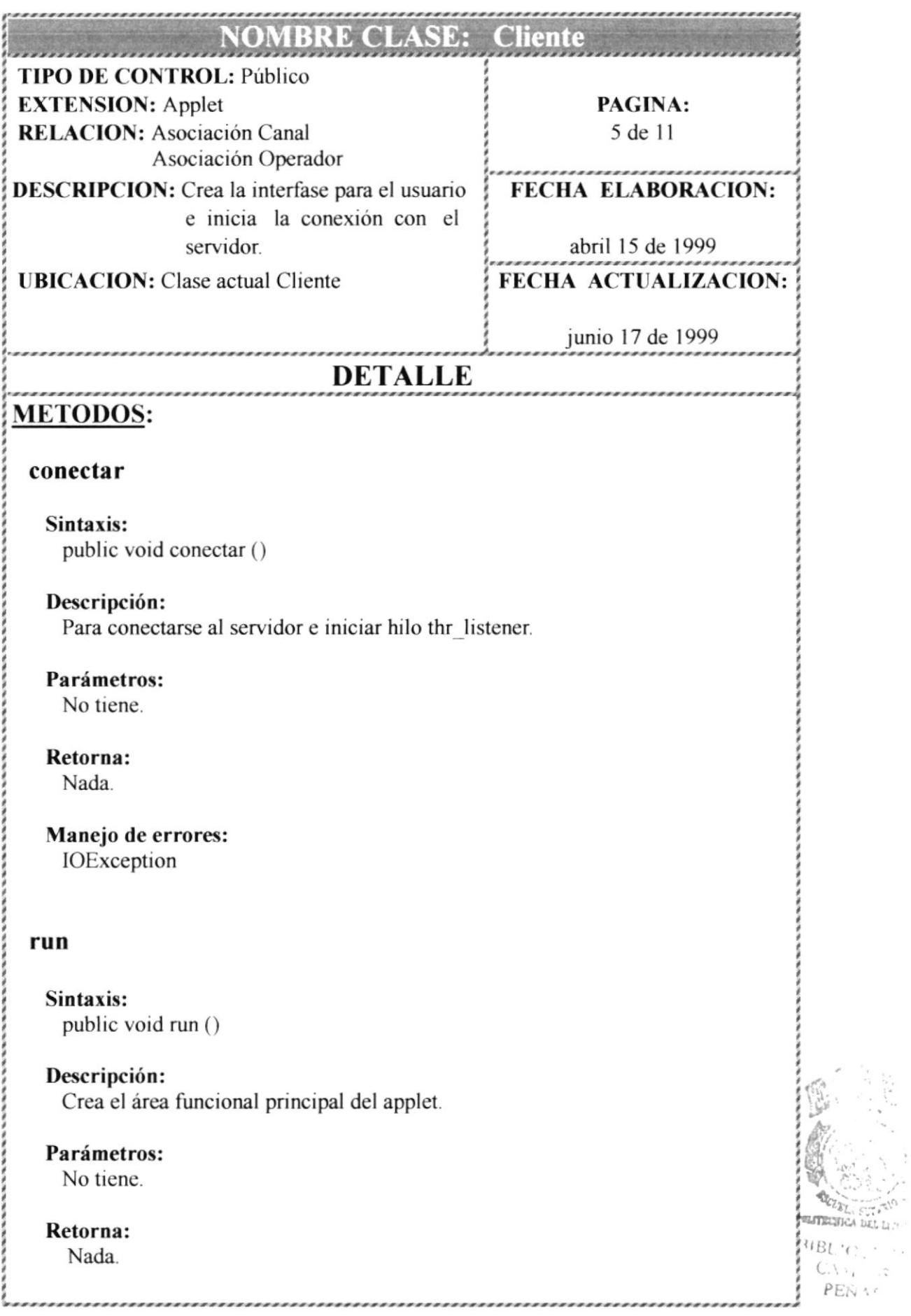

 $\sim$ 

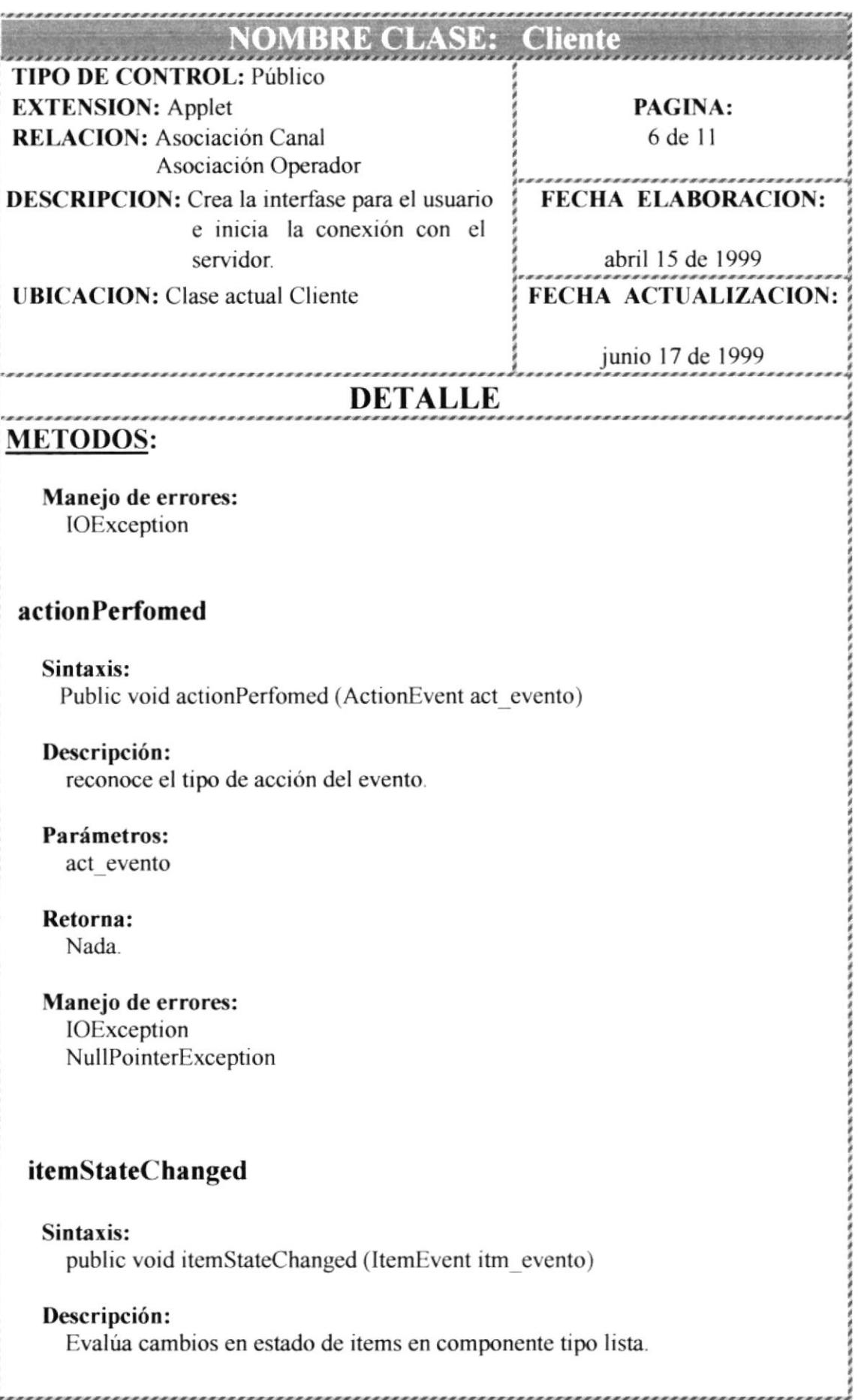

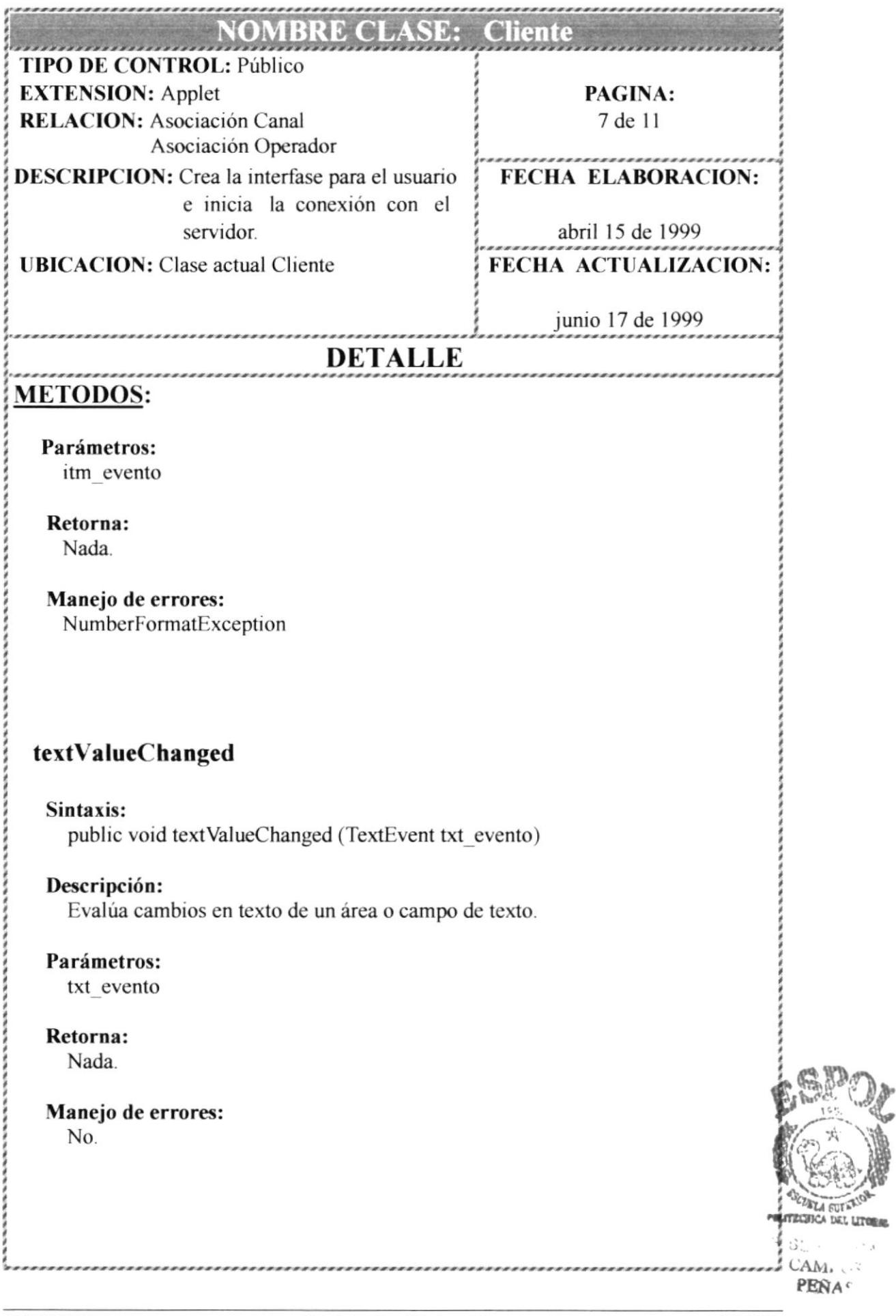

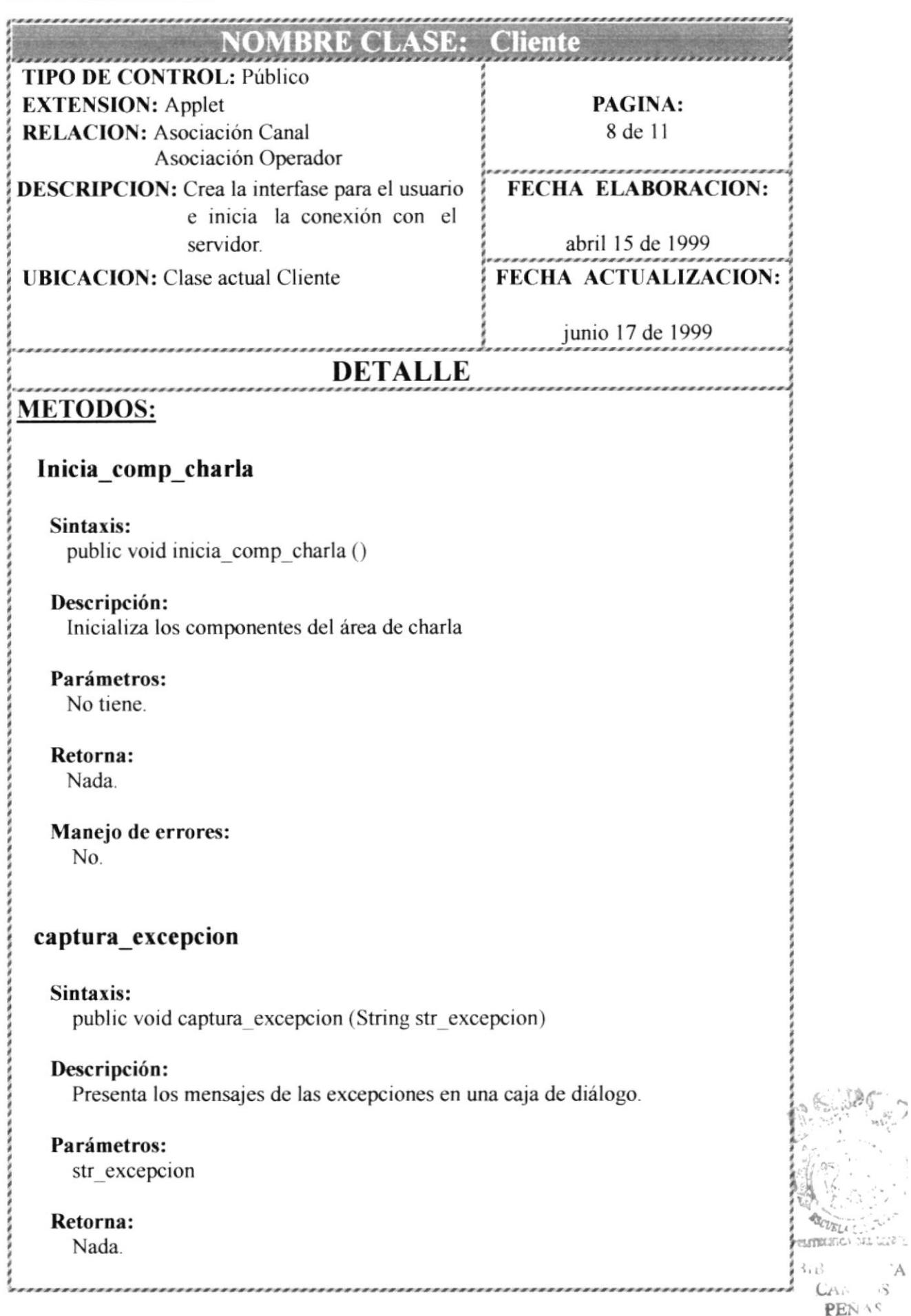

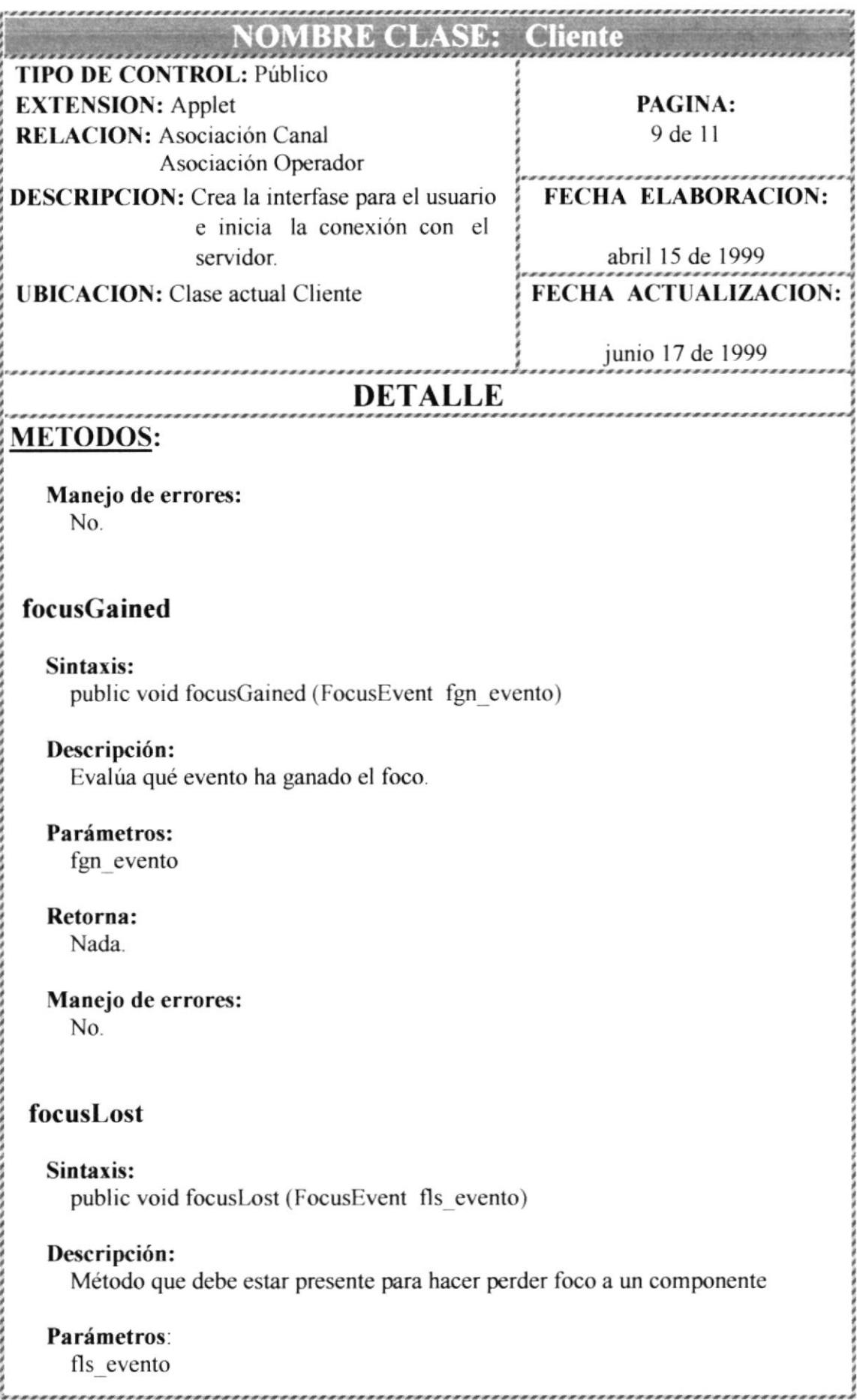

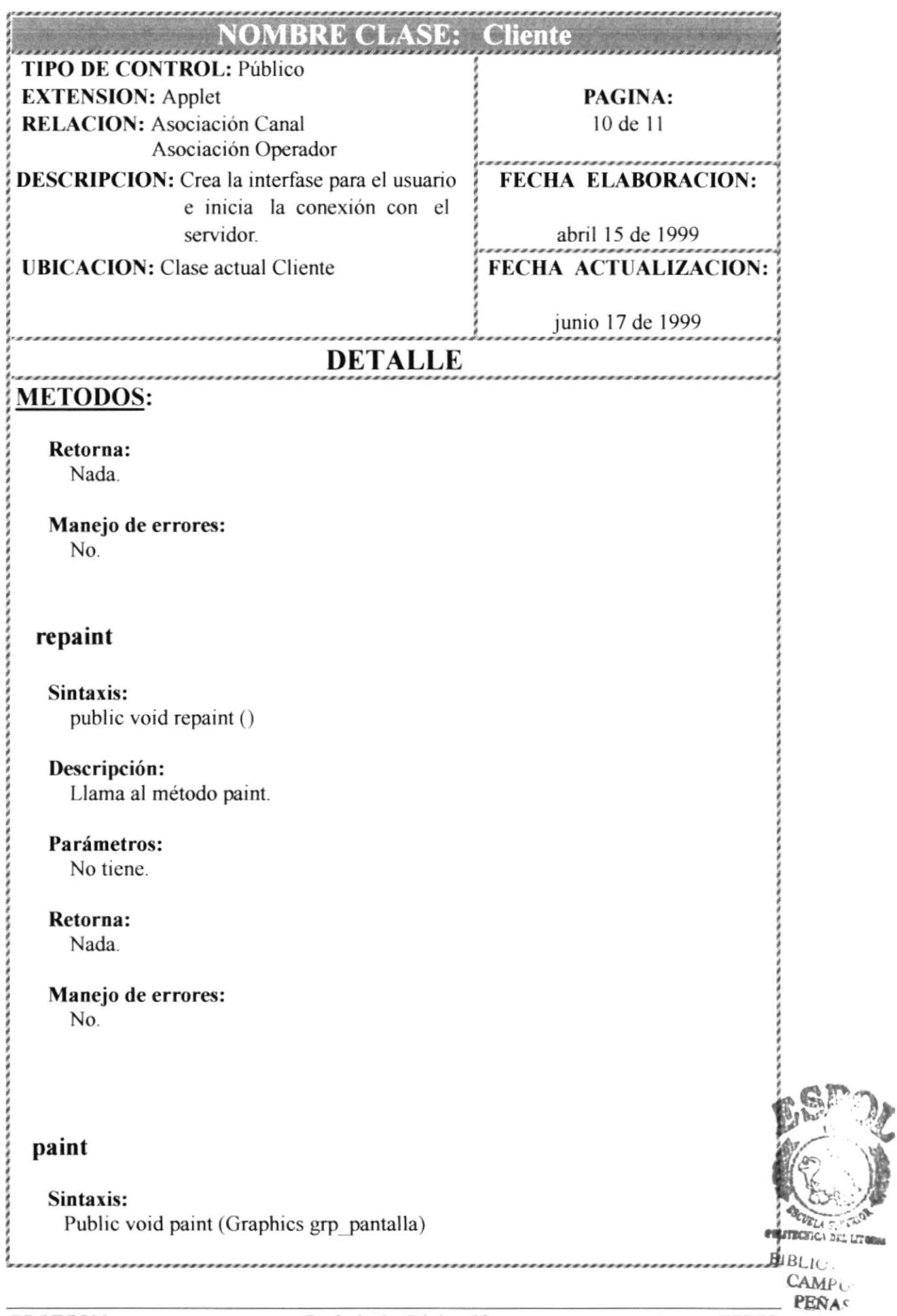

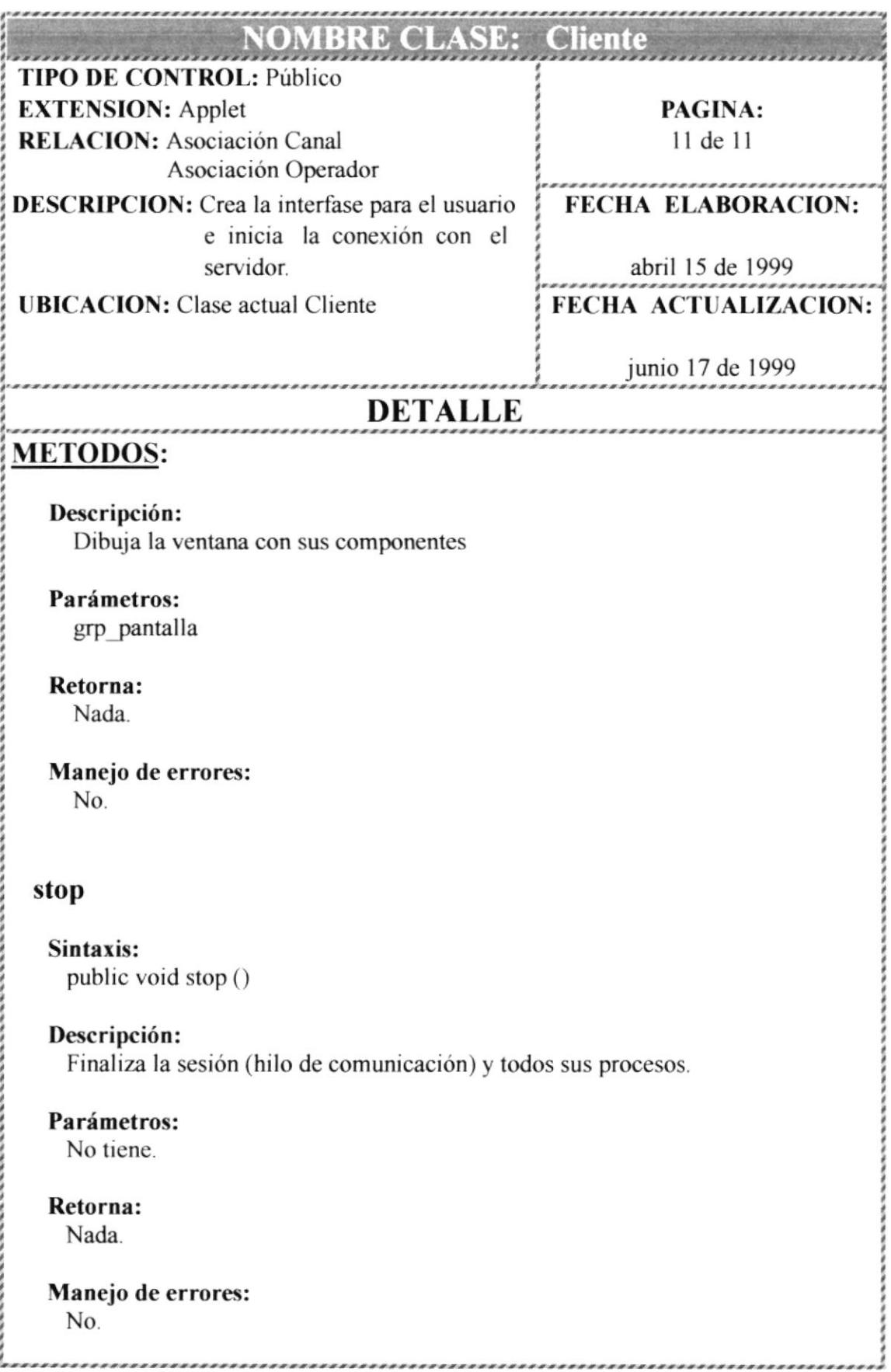

## **6.1 SEGURIDADES DEL SISTEMA**

- El sistema es de uso público ya que cualquier persona está en condiciones de usarlo.  $\bullet$
- El usuario se deberá registrar al inicio de la sesión.

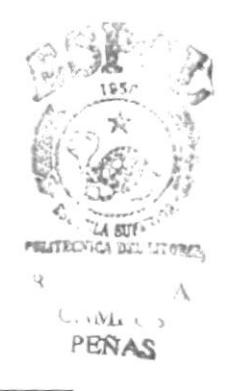

## **BIBLIOGRAFIA**

- Teach Yourself JAVA 1.1 in 21 Days.  $\bullet$ Laura Lemay, Charles L. Perkin. Second Edition.
- The JAVA 1.1 Programmer's Reference.  $\bullet$ Daniel I. Joshi & Pavel A. Vorobiev, PhD. First Edition.
- http://www.java.sun.com/products/jdk/1.1/docs/api/packages.html  $\bullet$
- http://www.members.es.tripod.de/froufe/index.html  $\bullet$
- http://www.casarramona.com/mt/programador/dirmanual.html

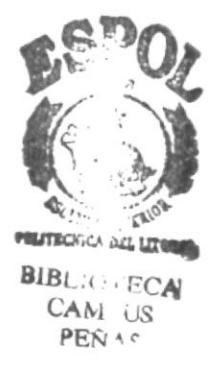